# МИНИСТЕРСТВО НАУКИ И ВЫСШЕГО ОБРАЗОВАНИЯ РОССИЙСКОЙ ФЕДЕРАЦИИ

## Новомосковский институт (филиал)

федерального государственного бюджетного образовательного учреждения высшего образования «Российский химико-технологический университет имени Д.И. Менделеева»

**M BbIC** УТВЕРЖДАЮ Директор Новомосковского института РХТУ им. Д.И. Менделеева Первухин В.Л. 06 2022 г.  $4030x$ 

# Рабочая программа дисциплины

Профильное программное обеспечение для решения задач профессиональной деятельности

Направление подготовки 43.03.01 «Сервис»

Направленность (профиль) подготовки «Сервис в сфере финансовой и коммерческой деятельности»

.<br>бакалавр, магистр, дипломированный специалист

Квалификация выпускника Бакалавр

Форма обучения

очная си, и ввинова-

г. Новомосковск - 2022г.

### Разработчик:

Доцент кафедры «Экономика, финансы и бухгалтерский учет» Новомосковского института РХТУ им. Д.И. Менделеева, К.Э.Н.

Jyranobz<br>Mejlun

(Кулакова Ю.В.)

#### Эксперт:

Заместитель Вице-президента-Управляющего Филиалом ГПБ АО «Среднерусский»

(Тюрина И.С.)

 $\frac{1}{2}$   $\frac{1}{2}$   $\frac{1}{2}$ 

Рабочая программа рассмотрена и одобрена на заседании кафедры «Экономика, финансы и бухгалтерский учет»

Протокол № 10 от 24.06.2022 г.

Зав. кафедрой: к.э.н., доцент

Рабочая программа согласована с деканом факультета «Экономика и управление»

Декан факультета: к.э.н., доцент

(2) recovered 2022 г

Рабочая программа согласована с руководителем учебно-методического управления Новомосковского института РХТУ им. Д.И. Менделеева

Руководитель, д.х.н., профессор

(2) Lee Orce 2022 г

Rynanoba

flay

(Кулакова Ю.В.)

(Саяпина Е.Д.)

(Кизим Н.Ф.)  $\mathcal{L}_{\mathcal{L}}$ 

Аннотация рабочей программы приведена в приложении 1.

### **1 ОБЩИЕ ПОЛОЖЕНИЯ**

### **Нормативные документы, используемые при разработке рабочей программы дисциплины**

Нормативную правовую базу разработки рабочей программы дисциплины составляют:

- Федеральный закон от 29.12.2012 № 273-ФЗ «Об образовании в Российской Федерации»;

- Федеральный государственный образовательный стандарт высшего образования – бакалавриат по направлению подготовки 43.03.01 Сервис», утвержденный приказом Министерства науки и высшего образования Российской Федерации от 08.06.2017 г. № 514;

- Профессиональный стандарт «Специалист по организации постпродажного обслуживания и сервиса», утвержденный приказом Министерства труда и социальной защиты Российской Федерации от 31.10.2014 г. № 864н;

- Профессиональный стандарт «Специалист по финансовому консультированию», утвержденный приказом Министерства труда и социальной защиты Российской Федерации от 19.03.2015 г. № 167н;

- Приказ Минобрнауки России от 06.04.2021 N 245 «Об утверждении Порядка организации и осуществления образовательной деятельности по образовательным программам высшего образования - программам бакалавриата, программам специалитета, программам магистратуры»;

- Приказ Министерства образования и науки РФ от 23.08.2017 № 816 «Об утверждении Порядка применения организациями, осуществляющими образовательную деятельность, электронного обучения, дистанционных образовательных технологий при реализации образовательных программ»;

- Приказ Министерства науки и высшего образования Российской Федерации, Министерства просвещения Российской Федерации от 05.08.2020 № 885/390 «О практической подготовке обучающихся»;

- Локальные нормативные акты Новомосковского института (филиала) РХТУ им. Д.И. Менделеева.

Рабочая программа дисциплины (далее – Программа, РПД) составлена в соответствии с требованиями Федерального государственного образовательного стандарта высшего образования (уровень бакалавриата) по направлению подготовки 43.03.01 Сервис, утвержденного приказом Министерства науки и высшего образования Российской Федерации от 08.06.2017 г. № 514, рекомендациями Учебно-методической комиссии НИ РХТУ им. Д.И. Менделеева и накопленным опытом преподавания дисциплины кафедрой «Экономика, финансы и бухгалтерский учет» НИ РХТУ им. Д.И. Менделеева (далее – Институт).

Контроль успеваемости студентов ведется по принятой в Институте системе.

Рабочая программа дисциплины может быть реализована с применением электронного обучения и дистанционных образовательных технологий полностью или частично.

#### **2 ЦЕЛЬ И ЗАДАЧИ ОСВОЕНИЯ УЧЕБНОЙ ДИСЦИПЛИНЫ**

Целью освоения дисциплины «Профильное программное обеспечение для решения задач профессиональной деятельности» является получение базовых знаний и формирование основных навыков использования современных информационных технологий, необходимых для решения задач, возникающих в практической экономической деятельности.

Задачи преподавания дисциплины:

- изучение основных понятий в области информации, информационных процессов и информационных технологий;

- формирование навыков работы с практическими инструментами экономиста – программными комплексами и информационными ресурсами;

- формирование навыков поиска и чтения нормативно-правовых документов;

- развитие логического мышления;

- формирование необходимого уровня подготовки для понимания других прикладных дисциплин.

#### **3 МЕСТО ДИСЦИПЛИНЫ В СТРУКТУРЕ ОПОП**

Дисциплина Б1.О.24.02 «Профильное программное обеспечение для решения задач профессиональной деятельности» входит в модуль «Введение в информационные технологии» и относится к обязательной части блока 1 Дисциплины (модули).

Дисциплина базируется на дисциплине (модулях): «Основы информационных технологий» и является основой для последующих дисциплин: «Экономико-математические методы и модели в сервисе», «Основы бухгалтерского учета и налогообложения».

### **4 ТРЕБОВАНИЯ К РЕЗУЛЬТАТАМ ОСВОЕНИЯ ДИСЦИПЛИНЫ**

Изучение дисциплины «Профильное программное обеспечение для решения задач профессиональной деятельности» направлено на приобретение следующих компетенций и индикаторов их достижения**:**

#### **Общепрофессиональные компетенции (ОПК) и индикаторы их достижения**

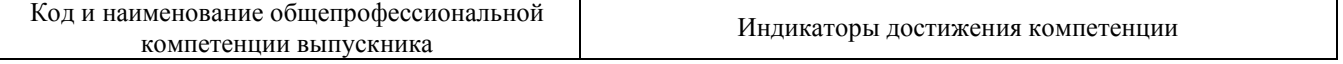

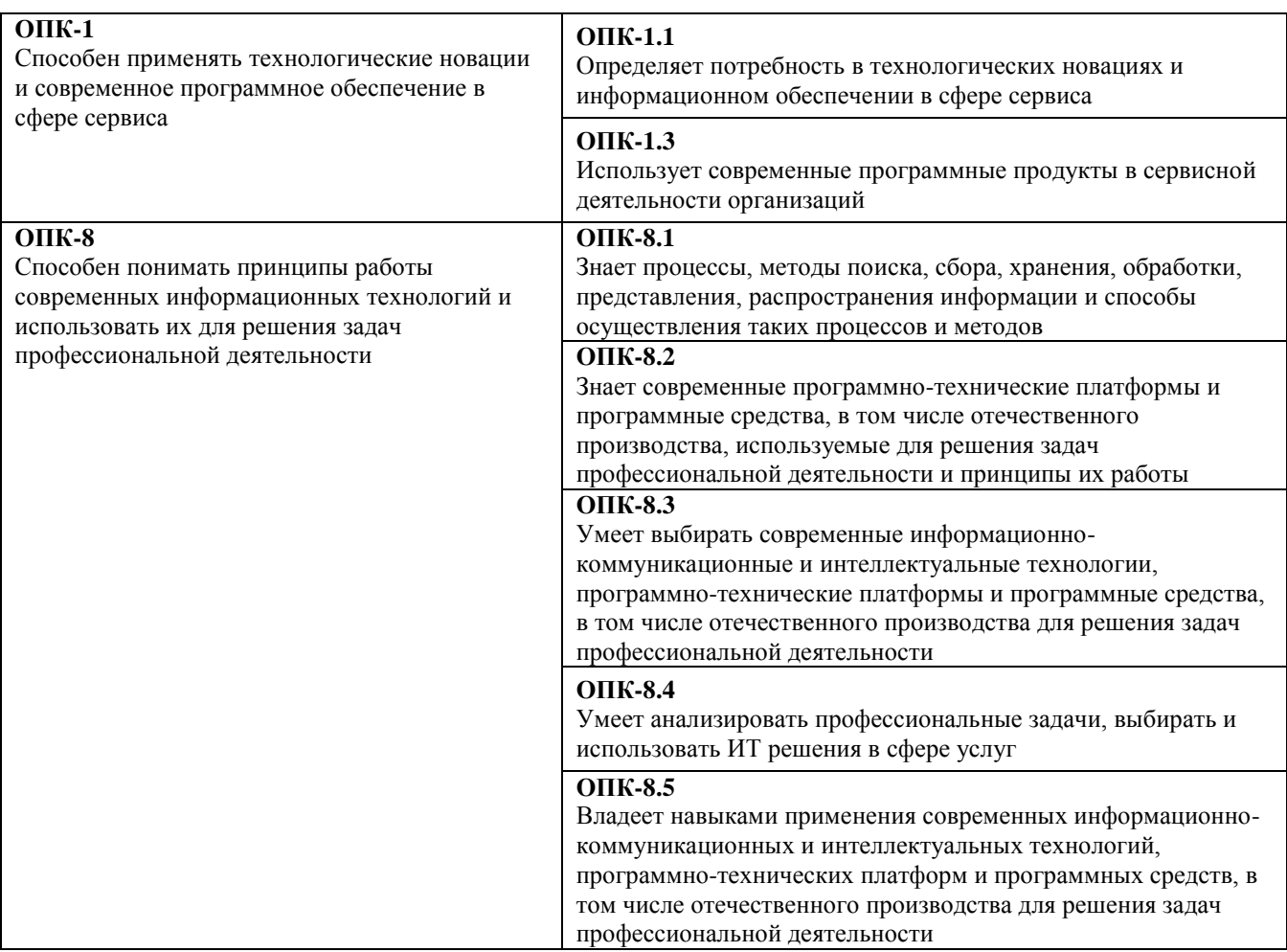

В результате изучения дисциплины студент бакалавриата должен:

**знать:** 

- основные понятия и структуру правовой информации;

- основные понятия терминологии информационных процессов и информационных технологий, защиты информации;

- принципы использования информационных технологий при решении различных прикладных задач экономики;

- принципы использования информационных технологий при решении аналитических и исследовательских задач;

#### **уметь:**

- использовать нормативные правовые документы в своей деятельности;

- использовать информационные технологии на всех необходимых этапах решения прикладных задач экономики;

- выбрать программные средства для обработки экономических данных в соответствии с поставленной задачей;

- использовать информационные технологии для решения аналитических и исследовательских задач экономики;

### **владеть:**

- навыками работы со справочно-правовыми системами;

- навыками отбора достоверной и актуальной информации;

- навыками работы с информационными ресурсами различных видов;

- навыками работы с табличными процессорами;
- навыками построения, форматирования и анализа диаграмм;
- навыками выполнения логических операций для анализа экономических данных;
- навыками использования Internet технологий;

- навыками форматирования текста в текстовом редакторе.

### **5 ОБЪЕМ ДИСЦИПЛИНЫ И ВИДЫ ОБРАЗОВАТЕЛЬНОГО ПРОЦЕССА**

Общая трудоемкость дисциплины «Профильное программное обеспечение для решения задач профессиональной деятельности» составляет 108 часов или 3 зачетные единицы (з.е). Дисциплина изучается на 1 курсе во 2 семестре.

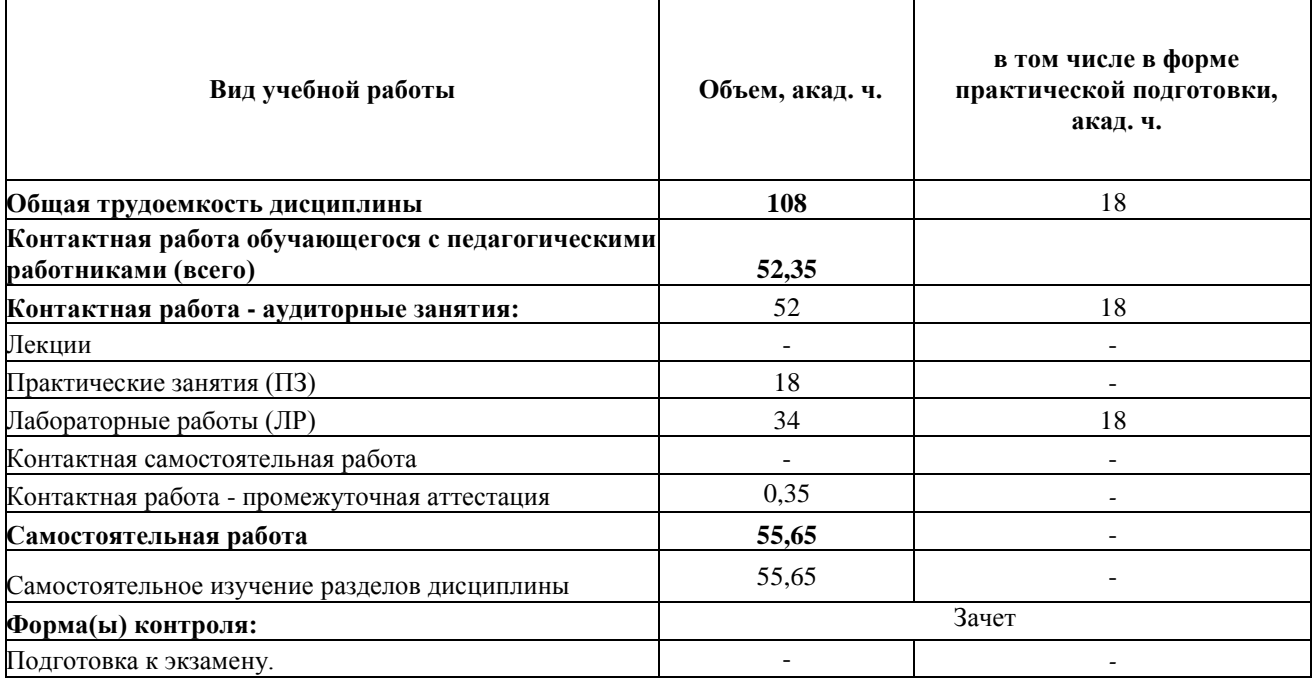

# **6 СОДЕРЖАНИЕ ДИСЦИПЛИНЫ**

# **6.1 Разделы дисциплины и виды занятий**

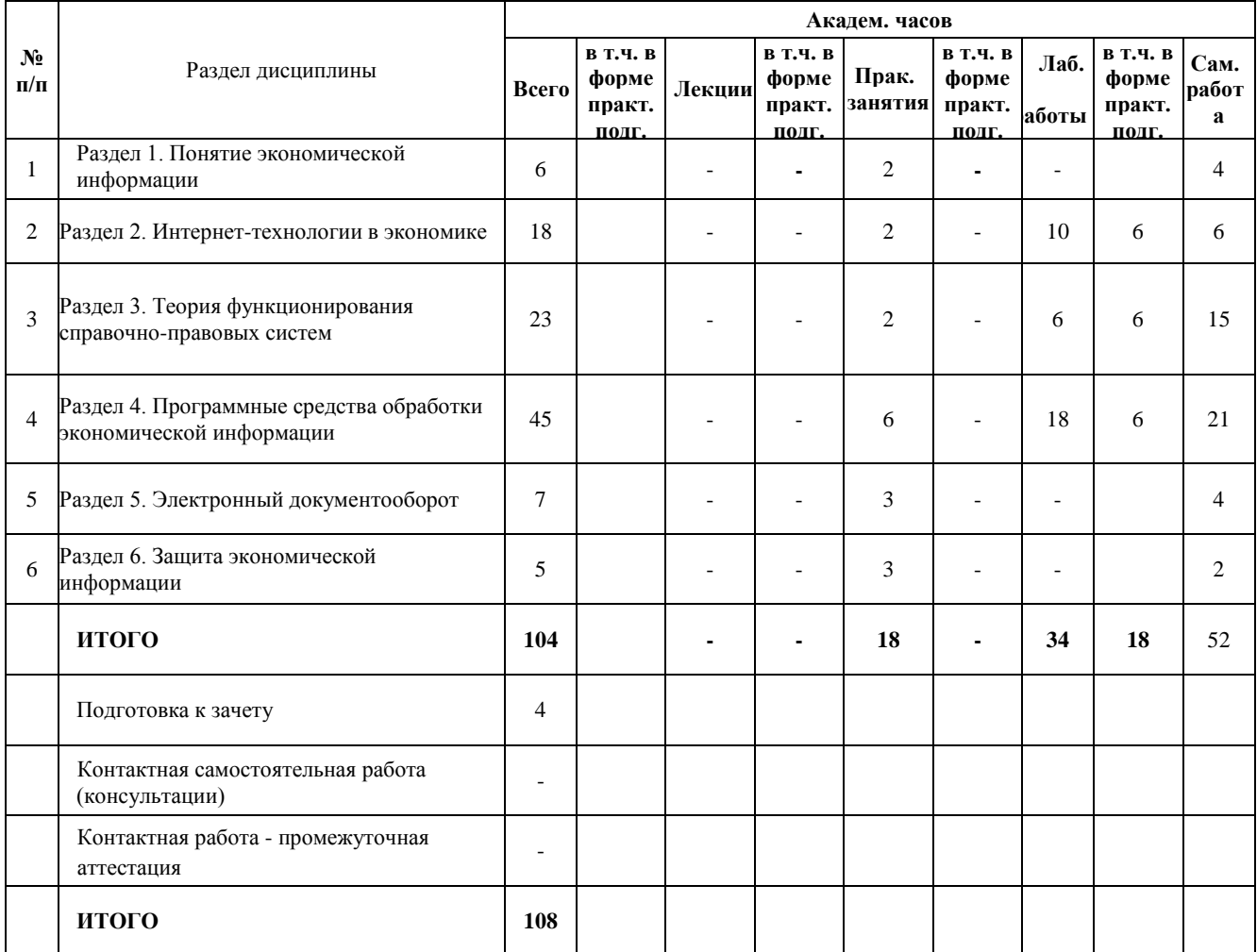

# **6.2 Содержание разделов дисциплины**

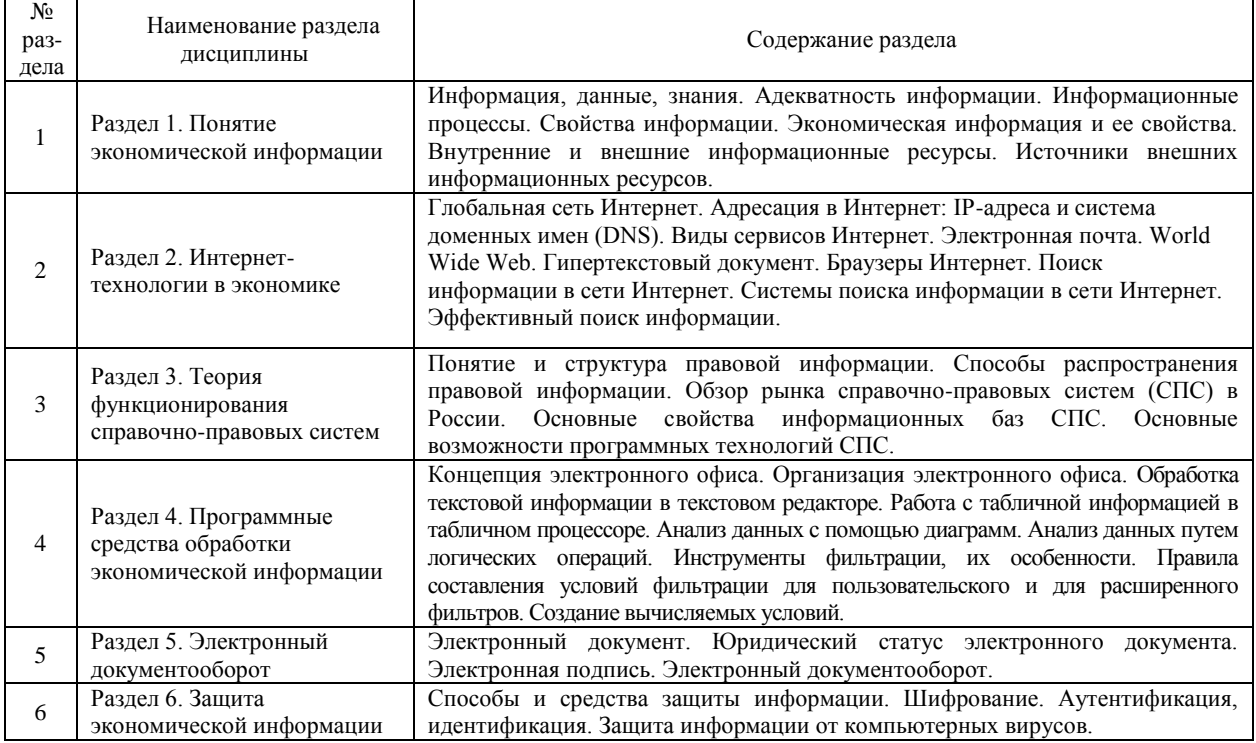

# **7 СООТВЕТСТВИЕ СОДЕРЖАНИЯ ТРЕБОВАНИЯМ К РЕЗУЛЬТАТАМ ОСВОЕНИЯ ДИСЦИПЛИНЫ**

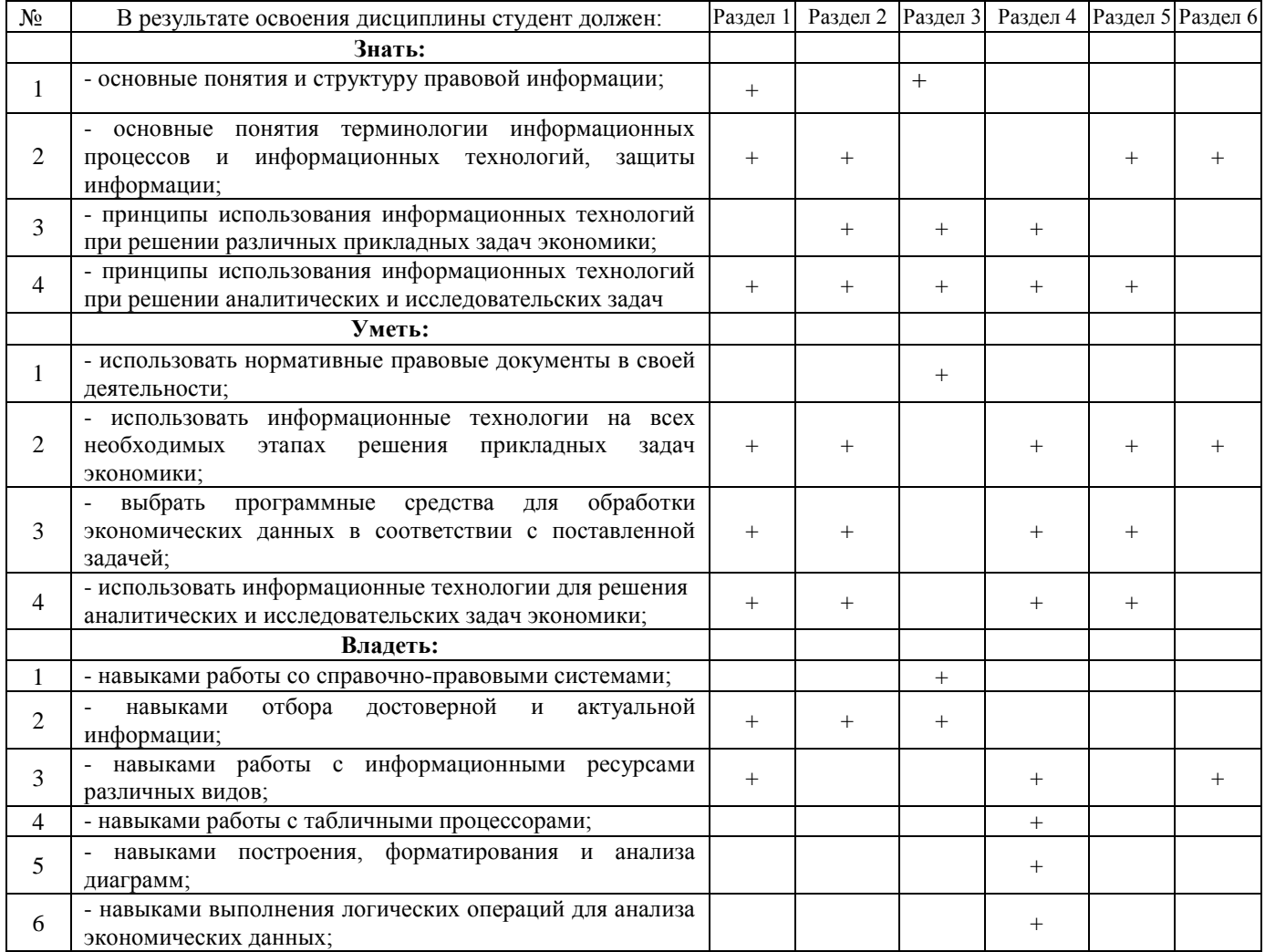

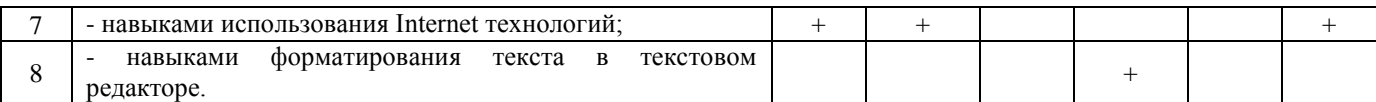

В результате освоения дисциплины студент должен овладеть следующими компетенциями и индикаторами их достижения:

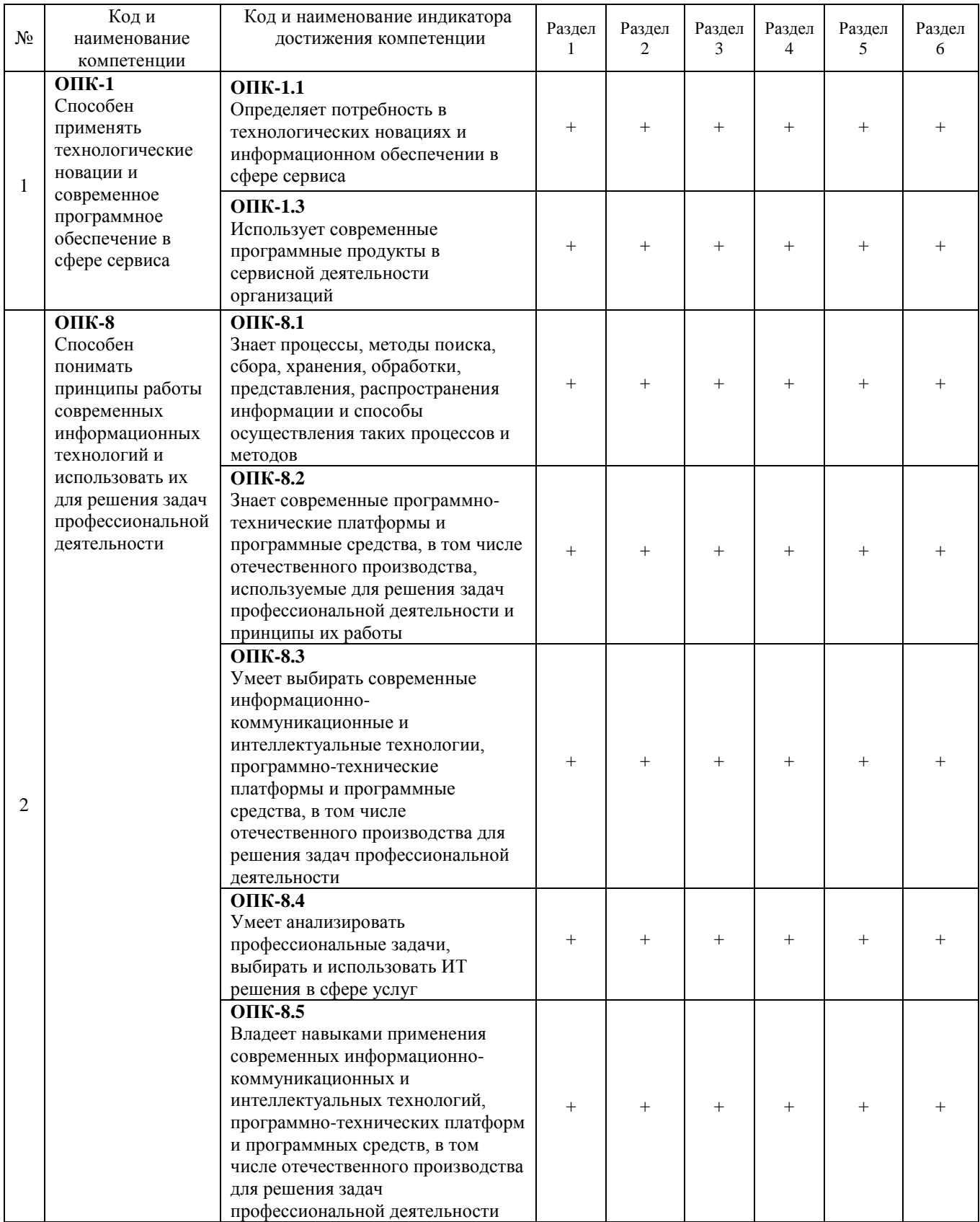

# **8 ПРАКТИЧЕСКИЕ И ЛАБОРАТОРНЫЕ ЗАНЯТИЯ**

# **8.1 Практические занятия**

### **Темы практических занятий по дисциплине**

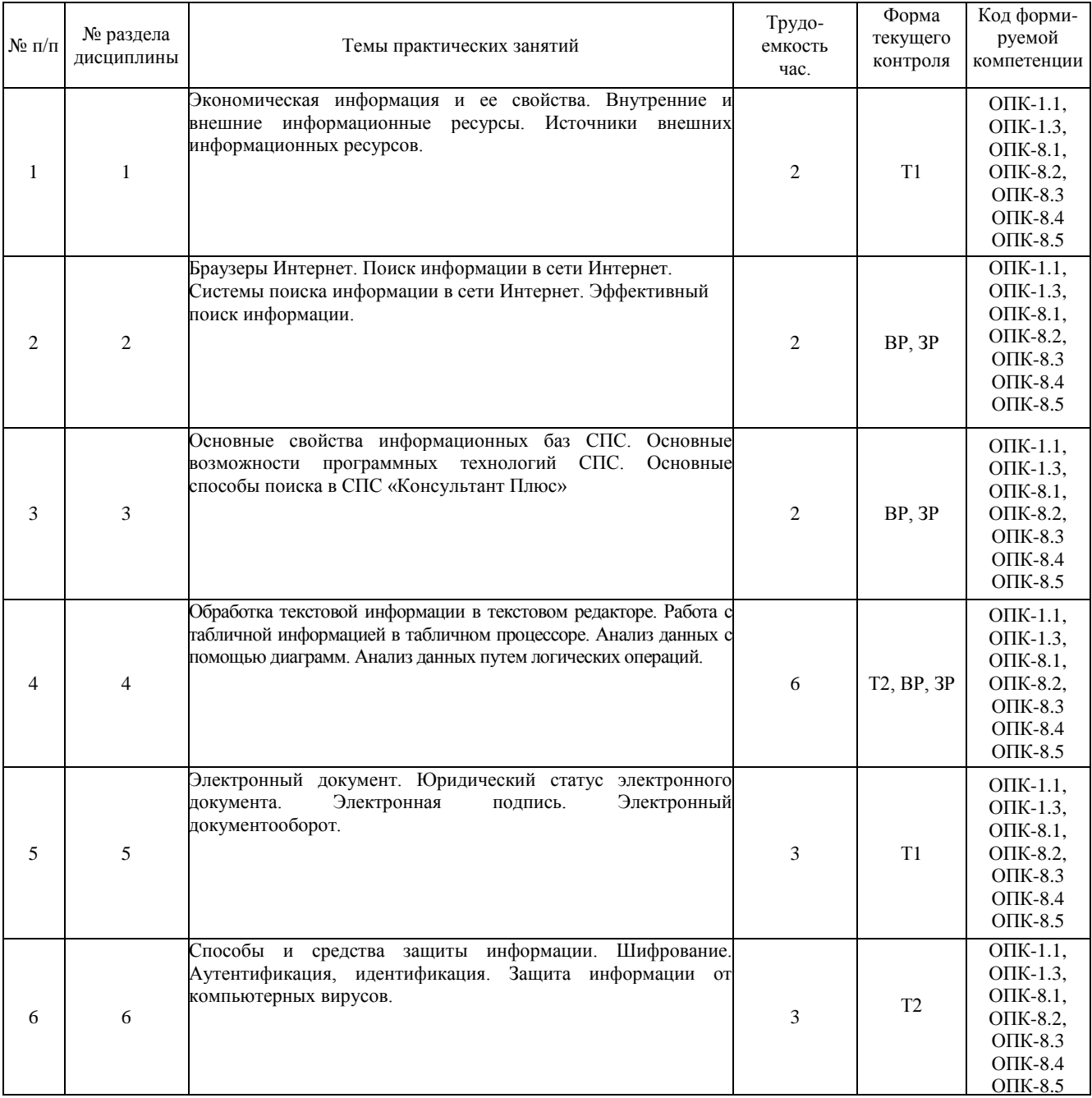

### **8.2 Лабораторные занятия**

Выполнение лабораторного практикума способствует закреплению учебного материала, изучаемого в дисциплине *«Профильное программное обеспечение для решения задач профессиональной деятельности*», позволяет освоить программные средства, используемые для обработки экономических данных для решения аналитических и исследовательских задач.

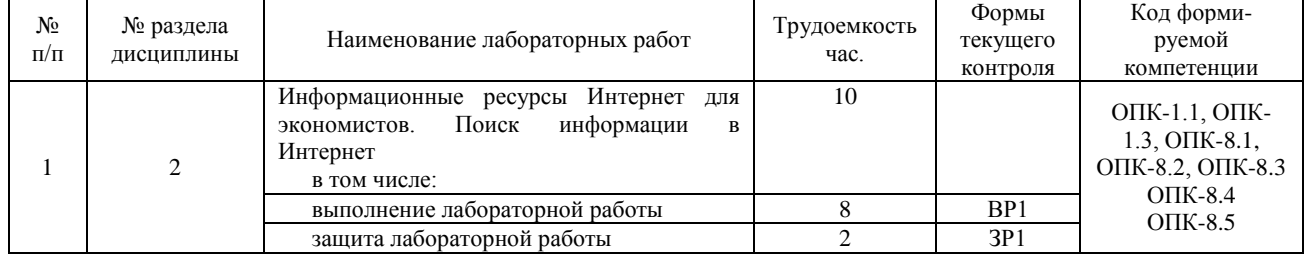

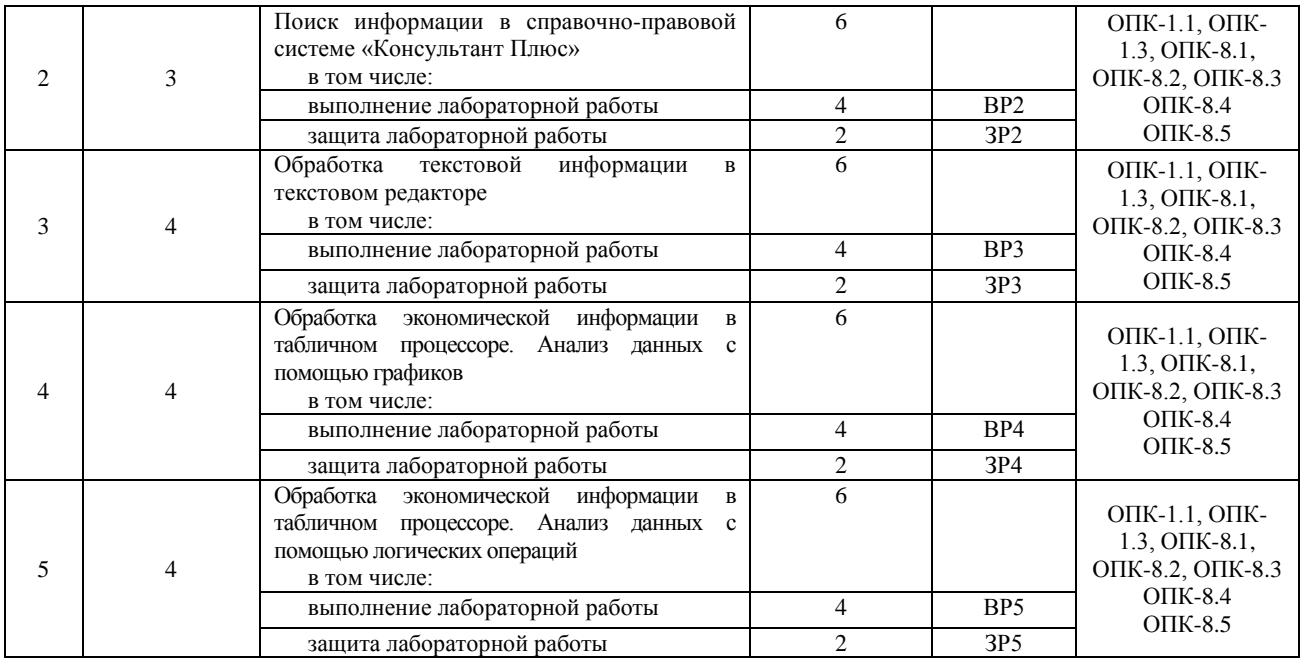

#### **8.3 Курсовая работа**

Курсовые работы не предусмотрены.

### **9 САМОСТОЯТЕЛЬНАЯ РАБОТА**

Самостоятельная работа проводится с целью освоения знаний и умений по дисциплине и предусматривает:

- ознакомление и проработку рекомендованной литературы, работу с электронно-библиотечными системами, включая переводы публикаций из научных журналов, цитируемых в базахWeb of Science, Scopus, РИНЦ;

- посещение отраслевых выставок и семинаров;

- участие в семинарах, конференциях, проводимых в Институте по тематике дисциплины;

- подготовку к выполнению тестов, выполнению и защите лабораторных работ по материалу лекционного курса;

- подготовку к сдаче зачета по дисциплине.

Планирование времени на самостоятельную работу, необходимого на изучение дисциплины, студентам надо осуществлять на весь период изучения, предусматривая при этом регулярное повторение пройденного материала. Материал, законспектированный на лекциях, необходимо регулярно дополнять сведениями из литературных источников, представленных в рабочей программе. При работе с указанными источниками рекомендуется составлять краткий конспект материала, с обязательным фиксированием библиографических данных источника.

### **10 ОЦЕНОЧНЫЕ МАТЕРИАЛЫ**

#### **10.1 Текущий контроль успеваемости, обеспечивающий оценивание хода освоения дисциплины**

Для оценивания результатов обучения в виде знаний текущий контроль, обеспечивающий оценивание хода освоения дисциплины, организуется в формах:

– компьютерного тестирования;

– защиты лабораторных работ (знание понятий, классификаций, применяемых информационных технологий).

Для оценивания результатов обучения в виде умений и навыков (владений) текущий контроль организуется в формах:

– проверки выполнения лабораторных работ;

– защиты лабораторных работ (использование информационных технологий при изменении условий).

Отдельно оцениваются личностные качества студента (аккуратность, исполнительность, инициативность) –, своевременное выполнение и защита лабораторных работ, сдача тестов.

#### **10.2 Промежуточная аттестация**

Промежуточная аттестация обучающихся – оценивание промежуточных результатов обучения по дисциплине. Промежуточная аттестация осуществляется в форме зачета.

Контроль результатов обучения по дисциплине проводится в форме письменно-устных ответов на вопросы. Перечень вопросов доводится до сведения обучающегося накануне контроля.

На подготовку к ответу обучающемуся отводится не менее 0,5 академического часа. Возможен досрочный ответ.

По результатам ответов выставляются оценки: «зачтено»;

«не зачтено».

Зачет проставляется автоматически, если обучающийся выполнил и защитил все лабораторные работы, выполнил контрольные тесты с оценкой не ниже чем «удовлетворительно». Критерии оценивания показателей текущего контроля приведены в разделе 6.3.

# **10.3 Оценивание результатов обучения**

### **Показатели оценивания сформированности компетенции (части компетенции) по дисциплине**

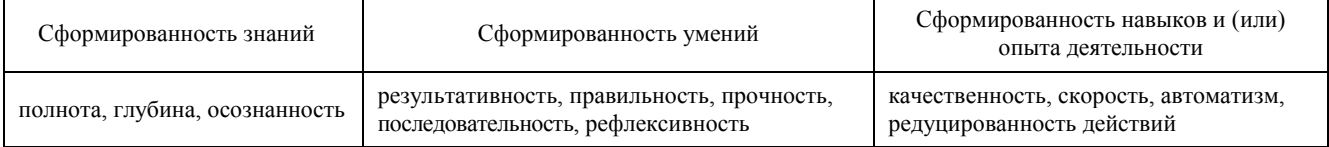

### **10.3.1 Шкала оценки и критерии уровня сформированности компетенции (части компетенции) по дисциплине при текущем контроле**

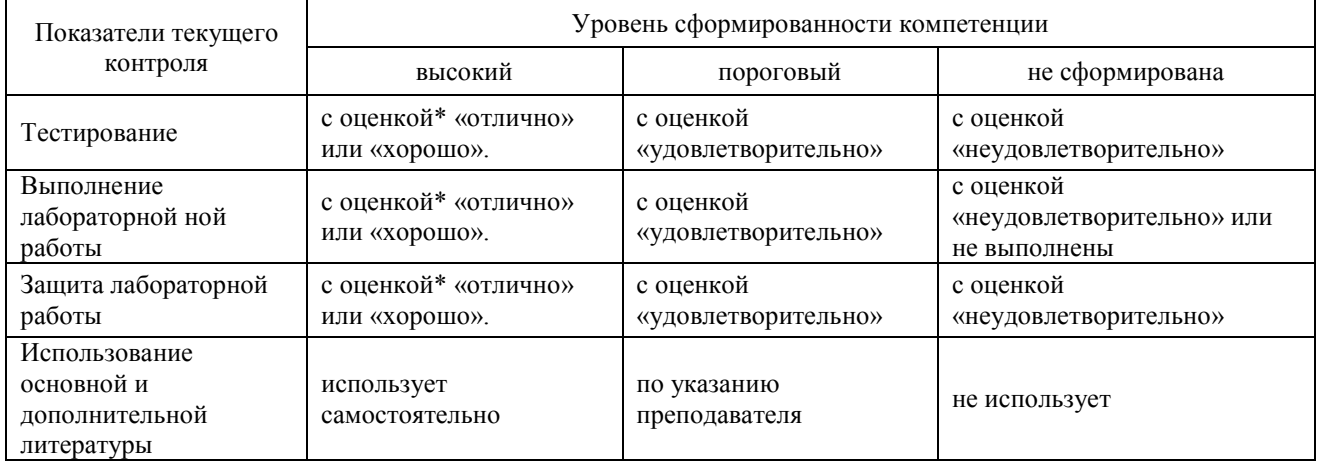

*\**Критерии оценивания указаны в описании теста

# **10.3.2. Шкала оценивания уровня сформированности компетенций при промежуточной аттестации обучающихся по дисциплине**

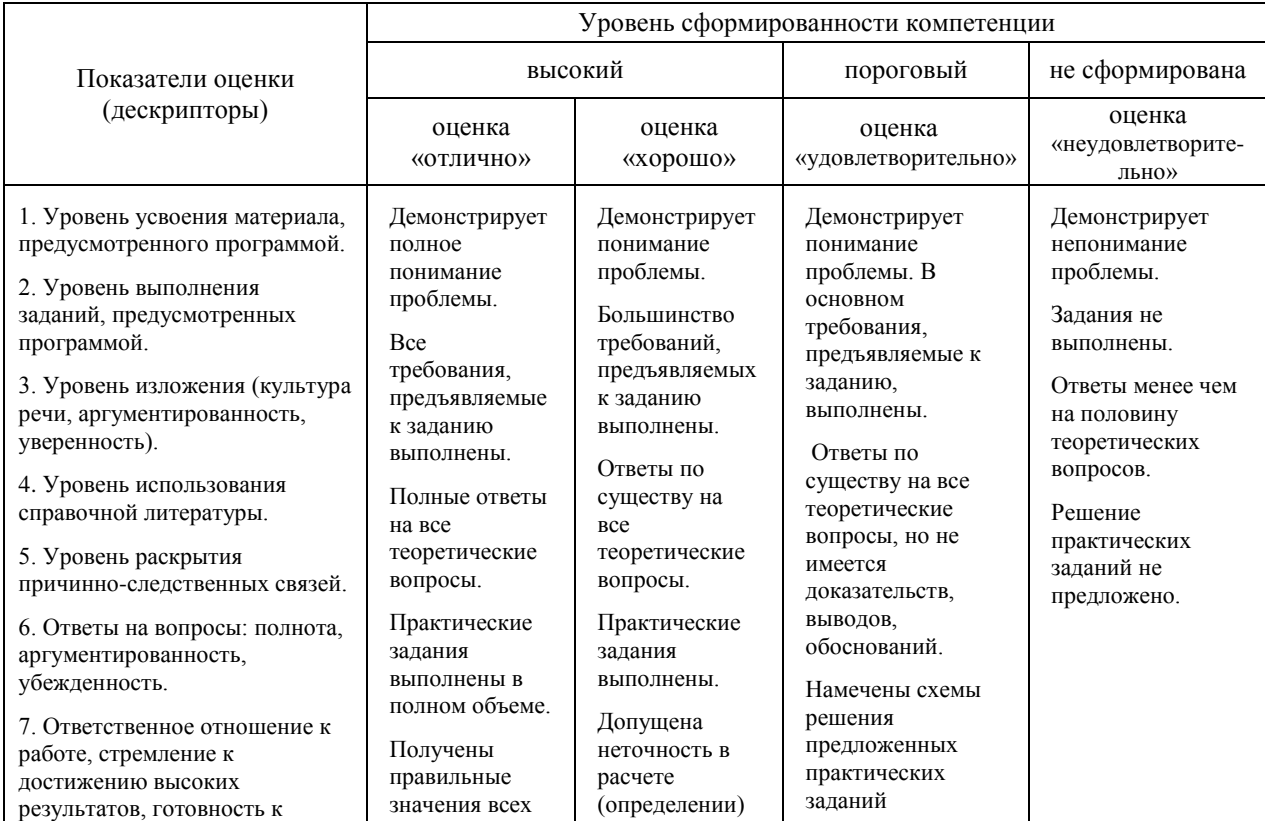

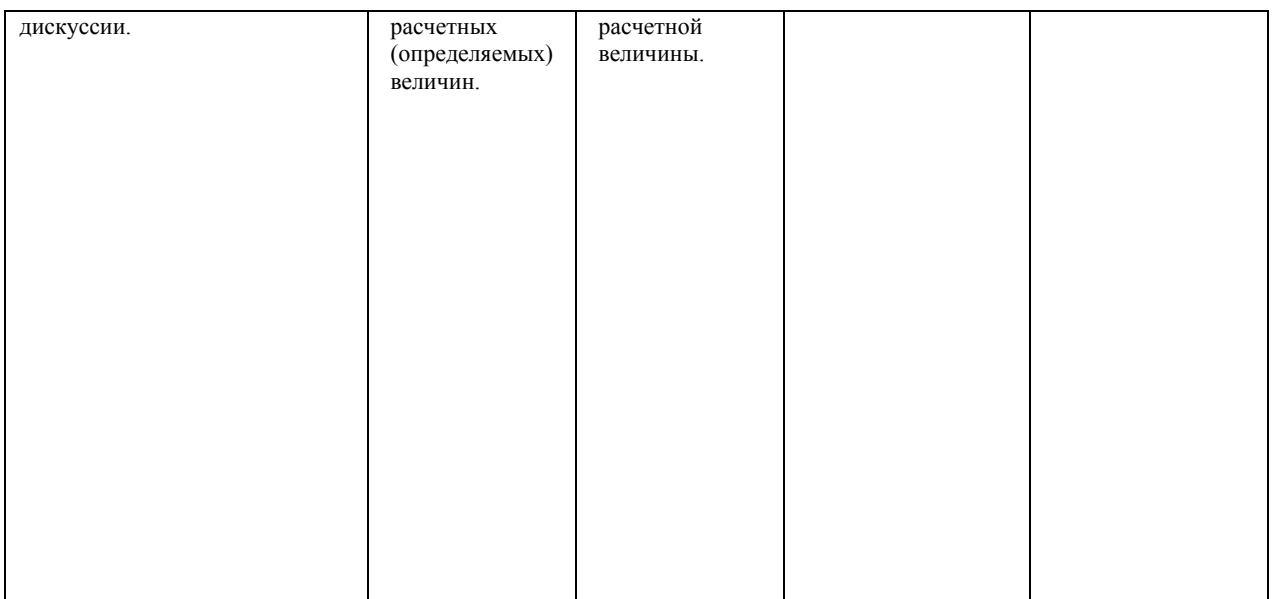

Шкала используется при оценивании всех компетенций и индикаторов достижения компетенций, предусмотренных данной программой дисциплины.

#### **10.4 Оценочные материалы для текущего контроля**

Ниже представлены примеры тестовых вопросов и контрольных заданий для текущего контроля. Полный текст всех тестов и контрольных заданий приведен в Фонде оценочных средств.

#### **Примеры тестового контроля по темам дисциплины**

### **Пример вопросов теста по темам «Понятие экономической информации», «Программные средства обработки экономической информации» (Т1)**

Тест Т1 используется для текущего контроля. Тест проводится в компьютерном классе с использованием системы поддержки учебных курсов Moodle. В базе 30 вопросов, подобных показанным в примере, из которых 5 вопросов методом случайного выбора предоставляются студенту во время компьютерного тестирования

1 Какая из форм адекватности информации отражает ее формальные характеристики: тип носителя, способ представления и передачи, скорость передачи и обработки и др.?

а) синтаксическая

- б) семантическая
- в) прагматическая

2 Информация, которая отражает процессы управления коллективом людей, экономическим объектом (организацией, предприятием), - это …

а) экономическая информация

- б) данные
- в) знания

г) информационные ресурсы

3 Если информация является информационным ресурсом, то она имеет следующие особенности:

- а) зафиксирована на любом материальном носителе (бумажном или электронном)
- б) зафиксирована на бумажном носителе
- в) является объектом гражданских правоотношений и защищается законом
- г) ее продажа не допускается и карается по закону
- д) может быть продана или куплена, как и другие ресурсы
- е) может быть использована в хозяйственной деятельности, как и другие ресурсы

4 Какие программные средства используются для организации коммуникаций между сотрудниками электронного офиса?

а) интернет-браузеры

- б) программы электронной почты
- в) табличные процессоры
- г) органайзеры

5 Укажите внешние информационные ресурсы предприятия:

- а) кадровая информация
- б) управленческая отчетность
- в) биржевая информация
- г) статистическая информация

### **Пример вопросов теста по темам «Электронный документооборот», «Защита экономической информации» (Т2)**

Тест Т2 используется для текущего контроля. Тест проводится в компьютерном классе с использованием системы поддержки учебных курсов Moodle. В базе 30 вопросов, подобных показанным в примере, из которых 5 вопросов методом случайного выбора предоставляются студенту во время компьютерного тестирования.

1 Какие документы должны иметь юридическую силу?

а) документы, содержащие правовую информацию

б) бумажные документы, содержащие правовую информацию

в) документы, оформленные в электронном виде

г) все документы

2 Электронная подпись в электронном документе равнозначна собственноручной подписи в письменном документе при выполнении следующих условий:

а) не истек срок действия сертификата ключа проверки электронной подписи

б) подпись подтверждается удостоверяющим центром

в) подпись подтверждает сведения из сертификата ключа проверки

г) пользователь документа получил ключ проверки электронной подписи у владельца

3 Укажите основные характеристики электронного документооборота на предприятии:

а) движение документов осуществляется с использованием компьютерной техники и программных средств

б) все сотрудники имеют полный доступ к справочникам, классификаторам, нормативам

в) организована совместная работа сотрудников офиса с электронными документами

г) все сотрудники имеют полный доступ к электронным документам

4 Информационная безопасность включает в себя защищенность информационной системы …

а) от случайного вмешательства в нормальный процесс ее функционирования

б) от преднамеренного вмешательства в нормальный процесс ее функционирования

в) от незаконного использования информации

г) от повреждения информации

5 Какие средства защиты информации должны быть предусмотрены политикой безопасности?

- а) информационные
- б) организационные
- в) государственные
- г) физические
- д) аппаратные
- е) программные

#### **Критерии для оценивания тестов**

Оценка «отлично» выставляется, если студент правильно ответил на 90% вопросов теста.

Оценка «хорошо» выставляется, если студент правильно ответил на 75-89% вопросов теста.

Оценка «удовлетворительно» выставляется, если студент правильно ответил на 60-74% вопросов теста.

Оценка «неудовлетворительно» выставляется, если студент правильно ответил менее, чем на 60% вопросов

### теста.

## **Пример индивидуального задания к лабораторной работе по теме «Информационные ресурсы Интернет для экономистов. Поиск информации в Интернет» (ВР1)**

Выполнение лабораторной работы ВР1 является показателем текущего контроля. Лабораторная работа проводится в компьютерном классе с использованием браузера Интернет. Разработано 7 вариантов заданий, подобных показанному в примере.

### **Вариант 1**

### *1. Поиск информации на сайтах органов государственной власти*

Задания этого раздела необходимо выполнять с использованием сайтов органов государственной власти (переход с сервера органов государственной власти России [http://www.gov.ru\)](http://www.gov.ru/).

*Задание 1.* На официальном сайте Президента РФ найти перечень поручений Президента РФ по итогам первого российского форума «Интернет экономика», опубликованных в январе 2016 года.

*Указание:* скопировать три первых поручения, включая срок исполнения и ответственных. *Список поручений:* 

*Задание 2.* На сайте Министерства образования и науки РФ найти краткое описание проекта «Глобальное образование».

*Указание:* Описание проектов министерства находится в разделе «Деятельность» сайта министерства. *Описание проекта:*

*Задание 3.* На сайте Федеральной налоговой службы России найти информацию о плательщиках водного налога. Ответить на вопрос: должны ли граждане, проживающие в квартирах и собственных домах и использующие водопроводную воду, уплачивать водный налог?

*Указание:* Краткое описание налогов, действующих в РФ, находится в разделе «Налогообложение в РФ» сайта ФНС России.

*Плательщики:*

*Ответ на вопрос:*

*Задание 4.* На сайте Федеральной налоговой службы России определить категории налогоплательщиков, для которых установлена льгота по транспортному налогу в городе Новомосковске Тульской области на 2016 (относящихся к физическим лицам).

*Указание:* Льготы по имущественным налогам можно просмотреть в разделе «Электронные сервисы» сайта ФНС России.

*Список категорий налогоплательщиков:*

### *2. Оценка качества информации при поиске*

*Задание 5:* Определить наиболее достоверный прогноз цен на нефть к 2020 году.

*Указание:* Проанализируйте первые 5 сайтов – результатов поиска. Для каждого сайта скопируйте адрес и укажите группу по степени достоверности. Если есть возможность, определите актуальность информации.

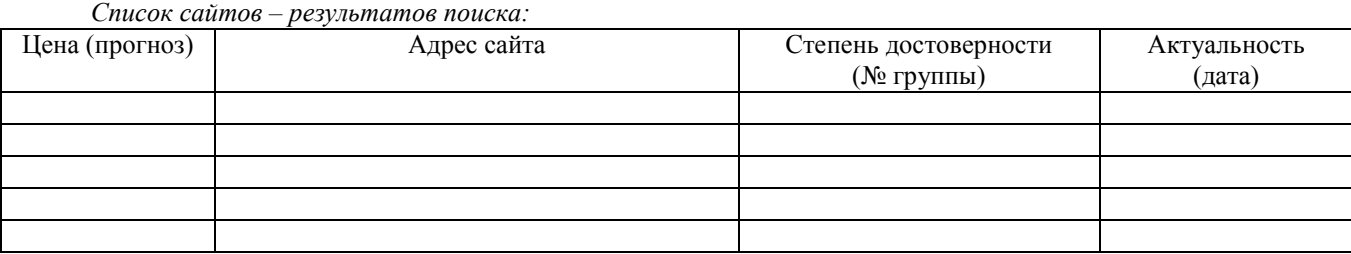

*Задание 6*: Найдите информацию о косвенных налогах в РФ (понятие, виды). Скопируйте наиболее достоверную и актуальную информацию.

*Указание:* Проанализируйте первые 5 сайтов – результатов поиска. Для каждого сайта скопируйте адрес и укажите группу по степени достоверности. Если есть возможность, определите актуальность информации.

*Список сайтов – результатов поиска:*

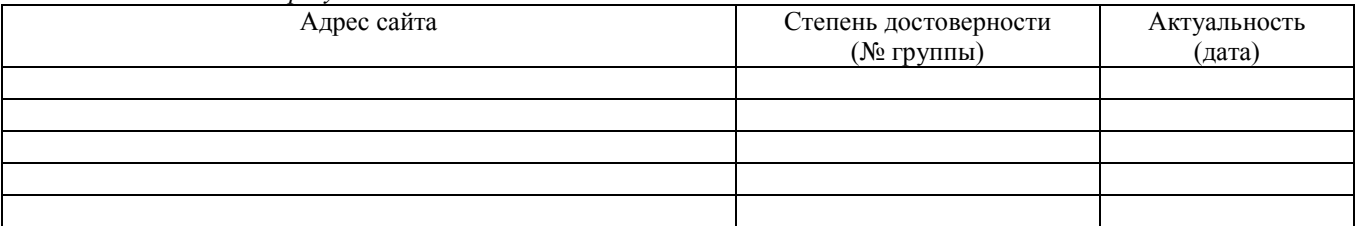

*Понятие косвенного налога:*

*Виды косвенных налогов в РФ:*

*Задание 7:* Найти наименования предприятий Новомосковского района, выпускающих бытовую химию. Какие из них производят краску для волос?

*Указание:* сформулируйте запрос таким образом, чтобы более половины найденной информации на первой странице результатов поиска была релевантной. Для ответа на второй вопрос обращайтесь к официальным сайтам предприятий.

*Формулировка запроса:*

*Количество сайтов, содержащих релевантную информацию:*

*Перечень предприятий-производителей бытовой химии:*

*Перечень предприятий, выпускающих краску для волос:*

### **Пример индивидуального задания к лабораторной работе по теме «Поиск информации в справочноправовой системе Консультант Плюс» (ВР2)**

Выполнение лабораторной работы ВР2 является показателем текущего контроля. Лабораторная работа проводится в компьютерном классе с использованием справочно-правовой системы «КонсультантПлюс». Разработано 11 вариантов заданий, подобных показанному в примере.

#### **Вариант 1**

#### *1. Поиск информации с использованием подборок документов*

*Задание 1.* Выяснить, какие периоды времени **не** включаются в стаж работы, дающий право на предоставление ежегодного оплачиваемого отпуска.

*Указание:* Известно, что данный вопрос регулируется в ст. 121 Трудового кодекса РФ. Воспользуйтесь подборкой документов «Кодексы».

*Ответ:* 

*Задание 2.* Выяснить, какие налоги должны быть уплачены к 25 апреля 2019 года. *Указание:* Воспользуйтесь подборкой документов «Справочная информация». *Ответ:*

*Раздел справочной информации:*

*Задание 3.* Найти форму для заполнения первичного документа – штатного расписания в MS Excel. *Указание:* Воспользуйтесь подборкой документов «Справочная информация». Ответом является отдельный файл MS Excel.

*Задание 4.* Выяснить официальную позицию контролирующих органов по вопросу: является ли нарушением использование факсимиле при подписании счета-фактуры.

*Указание:* Воспользуйтесь подборкой документов «Путеводители», Практическое пособие по НДС. Используйте поиск по тексту документа.

*Ответ:*

*Задание 5.* Найти статью о размерах детских пособий в № 1 журнала «Зарплата» за 2015 год. *Указание:* Воспользуйтесь подборкой документов «Пресса и книги». *Название и автор статьи:*

*Задание 6.* Найти определение термина «чистый дисконтированный доход» в словаре финансовых и юридических терминов.

*Ответ:*

### *2. Поиск информации с использованием строки быстрого поиска*

*Задание:* найти документы, касающиеся ответственности за финансирование терроризма. Выбрать только документы, относящиеся к разделу «Законодательство». Скопировать первые 5 документов списка в MS Word. *Список документов:*

#### *3. Поиск информации с использованием Правового навигатора*

*Задание:* найти документы, касающиеся финансирования терроризма.

Построить список документов, выделив все ключевые понятия, включающие слово «терроризм».

Поставить на контроль Кодекс РФ об административных правонарушениях

Применить сортировку по дате изменения.

Уточнить список: в информационном банке (ИБ) «Версия Проф» найти документы, содержащие в тексте фразу «ответственность за финансирование терроризма».

Сохранить полученный список документов в электронную папку «Финансирование терроризма» (создать новую папку документов).

Открыть папку «Финансирование терроризма» и скопировать список документов в MS Word. *Список документов:*

Сравнить информацию, найденную с использованием строки быстрого поиска и Правового навигатора (п. 2 и 3): в каком случае информация является более релевантной?

#### *Ответ:*

**Задание к лабораторной работе по теме «Обработка текстовой информации в текстовом редакторе» (ВР3)**

Выполнение лабораторной работы ВР3 является показателем текущего контроля. Лабораторная работа проводится в компьютерном классе с использованием текстового редактора. Разработано 11 вариантов заданий на форматирование.

Задание выполняется в готовых файлах MS Word с вариантами индивидуальных заданий. Варианты заданий распределяются преподавателем перед началом лабораторной работы.

1 Произвести форматирование текста, импортированного из файла другого формата, приведенного в индивидуальном задании (часть 1):

1.1 Включить режим индикации непечатаемых знаков.

Если имеются фрагменты текста, распознанные как надписи (таблицы или рисунки, заключенные в рамку), перенести их в основной текст, надписи удалить.

1.2 Отменить разбиение текста на отдельные разделы, страницы, колонки – удалить разрывы разделов, страниц, колонок.

1.3 Удалить мягкие переносы, разрывы строки, лишние пробелы.

1.4 Отформатировать параметры страницы следующим образом:

а) ориентация – книжная;

б) размеры полей: левое – 30 мм, правое – 10 мм, верхнее и нижнее – по 20 мм.

1.5 Отформатировать параметры всех абзацев текста следующим образом:

а) выравнивание – «по ширине»;

б) отступы слева и справа – 0 см;

в) отступ первой строки – 1 см;

г) интервал перед и после абзаца – 0 пунктов;

д) междустрочный интервал – полуторный.

1.6 Отформатировать параметры символов во всем документе следующим образом:

а) шрифт – Times New Roman;

б) размер – 12;

в) цвет текста – Авто;

г) подчеркивания нет;

д) в полях «Масштаб», «Интервал» и «Смещение» установить значения по умолчанию.

1.7 Отформатировать таблицы следующим образом:

а) выравнивание таблицы – «по центру»;

б) обтекание текстом – нет;

в) высота всех строк – «минимум», размер не указывать;

г) ширина столбцов – в соответствии с образцом;

д) вертикальное выравнивание текста в ячейке – по центру;

е) выравнивание текста в ячейках – в соответствии с образцом;

ж) отступы слева и справа – 0 см;

з) отступ первой строки – 0 см;

и) интервал перед и после абзаца – 0 пунктов;

к) междустрочный интервал – одинарный.

Для таблиц большого объема при необходимости установить размер шрифта – 10.

Привести структуру таблицы в соответствие с образцом (если нужно, объединить ячейки, добавить или удалить строки и столбцы). При этом использовать панель инструментов «Таблицы и границы».

Границы ячеек таблиц отформатировать в соответствии с образцом.

Отформатировать заголовки таблиц согласно требованиям, изложенным в п.1.5.4.

1.8 Проверить соответствие текста образцу (убрать лишние символы, вставить недостающие пробелы, дописать / исправить неверно отсканированный текст).

Формулы ввести в редакторе Microsoft Equation 3.0.

Номер формулы проставить на одном уровне с ней в круглых скобках справа. Выравнивание – «по правому краю».

1.9 Отформатировать рисунки следующим образом:

а) обтекание – в тексте;

б) выравнивание – «по центру»;

в) отступы слева и справа – 0 см;

г) отступ первой строки – 0 см;

д) интервал перед и после абзаца – 0 пунктов;

е) междустрочный интервал – одинарный.

Отформатировать номер и название рисунка согласно требованиям, изложенным в п. 1.6.

1.10 Форматирование заголовка текста произвести следующим образом:

а) позиция номера совпадает с отступом красной строки основного текста;

б) позиция табуляции в первой строке совпадает с позицией отступа для второй и последующих строк (см.

рисунок 10);

в) выделить заголовок полужирным начертанием шрифта.

1.11 Выделить таблицу в отдельный раздел на отдельном листе (листах). Установить альбомную ориентацию для этого раздела. Ширину столбцов таблицы подобрать по ширине окна с помощью механизма автоподбора.

2 Произвести форматирование текста документа, приведенного в индивидуальном задании (часть 2):

2.1 Включить режим индикации непечатаемых знаков.

2.2 Отформатировать параметры страницы (см. п. 1.4 задания).

2.3 Отформатировать параметры всех абзацев (см. п. 1.5 задания).

2.4 Отформатировать параметры символов во всем документе следующим образом:

а) шрифт – Times New Roman;

б) начертание – обычный;

в) размер – 14;

г) цвет текста – Авто;

д) подчеркивания нет;

е) в полях «Масштаб», «Интервал» и «Смещение» установить значения по умолчанию.

2.5 Изменить стили для заголовков различных уровней (в тексте присутствуют заголовки первого и второго уровня). Форматирование стилей заголовков произвести в соответствии с пунктом 1.7.2.

Отформатировать заголовки пунктов документа, применяя стили заголовков. Введение и заключение не нумеруются, являются заголовками первого уровня наряду с заголовками основного текста.

2.6 Добавить в документ пустую первую страницу, создать заголовок «Содержание».

Отформатировать заголовок содержания следующим образом (без применения стиля):

- выравнивание «по центру»;

- междустрочный интервал – полуторный;

- тип шрифта Times New Roman;

- размер шрифта 14;

- начертание шрифта – полужирный.

Создать на первой странице автоматическое оглавление (содержание). Количество уровней – 2.

2.7 Вставить разрывы страниц таким образом, чтобы каждый новый пункт реферата начинался с новой страницы.

Вставить нумерацию страниц (номер проставляется в центре нижней части листа, на первом листе номер не ставится).

Обновить содержание.

Результатом лабораторной работы являются два файла MS Word, содержащие отформатированные тексты индивидуального здания.

# **Пример индивидуального задания к лабораторной работе по теме «Обработка экономической информации в табличном процессоре. Анализ данных с помощью графиков» (ВР4)**

Выполнение лабораторной работы ВР4 является показателем текущего контроля. Лабораторная работа проводится в компьютерном классе с использованием табличного процессора. Разработано 11 вариантов заданий, подобных показанному в примере.

**Вариант 1**

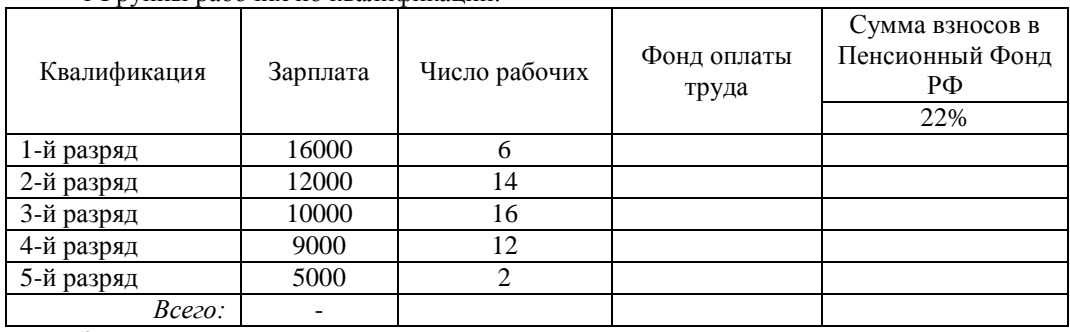

1 Группы рабочих по квалификации:

Задание:

1 Рассчитать следующие показатели:

- фонд оплаты труда (зарплату всех рабочих) по каждой квалификационной группе

- сумму взносов в Пенсионный Фонд РФ в размере 22% от фонда оплаты труда по каждой группе

- общий размер фонда оплаты труда и общий размер взносов в Пенсионный Фонд РФ

2 С помощью диаграммы сравнить фонды оплаты труда по квалификационным группам.

3 Ответить на вопросы, используя диаграмму:

а) в каких группах рабочих фонд оплаты труда различается менее, чем на 20000 руб.?

#### б) какова сумма фонда оплаты труда рабочих второго разряда?

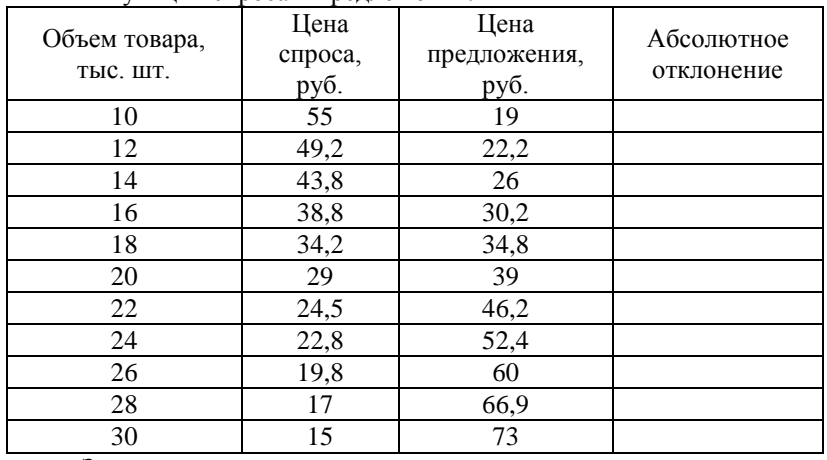

#### 2 Функции спроса и предложения:

Задание:

1 Рассчитать абсолютное отклонение между ценами спроса и предложения.

2 На диаграмме построить функции спроса и предложения.

3 Ответить на вопросы, используя диаграмму:

а) при каком значении объема товара наблюдается равновесие спроса и предложения (функции пересекаются)?

б) при какой цене спрос превышает предложение на 5 тыс. шт.? (определить приблизительно)

### **Пример индивидуального задания к лабораторной работе по теме «Обработка экономической информации в табличном процессоре. Анализ данных с помощью логических операций» (ВР5)**

Выполнение лабораторной работы ВР5 является показателем текущего контроля. Лабораторная работа проводится в компьютерном классе с использованием табличного процессора. Разработано 11 вариантов заданий, подобных показанному в примере.

**Вариант 1**

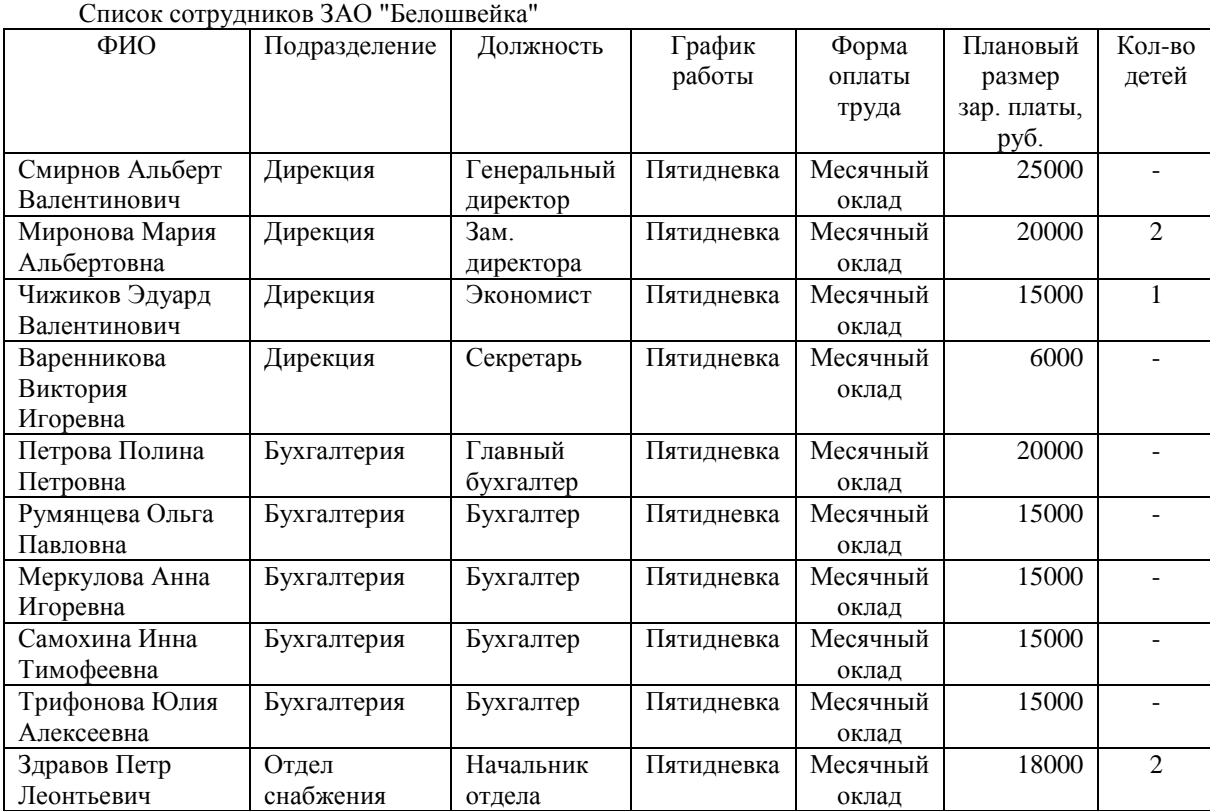

1 Произведите сортировку списка сотрудников по подразделению и должности.

2 Отдел планирования просит провести анализ структуры планируемой заработной платы.

Произведите группировку списка сотрудников по следующим группировочным признакам:

- форма оплаты труда;

- график работы.

Рассчитайте групповые итоги по показателю "Плановый размер заработной платы".

3 Постройте сводную диаграмму (со сводной таблицей) и ответьте на следующие вопросы отдела планирования:

а) какая группа работников имеет наибольшую долю в структуре заработной платы?

б) совпадают ли доли зарплаты для работников с одним графиком работы, но разной формой оплаты труда? 4 Бухгалтерия просит ответить на следующие вопросы:

а) какие сотрудники бухгалтерии и дирекции имеют размер зарплаты 20000 руб. и более?

б) сколько сотрудников цеха ремонта одежды имеет одного или двух детей?

в) есть ли в организации сотрудники, имеющие трех детей и получающие зарплату менее 10000 руб.?

Ответить на заданные вопросы, выполняя фильтрацию списка с использованием автофильтра.

5 Кадровая служба просит ответить на следующие вопросы:

а) сколько сотрудников цеха пошива одежды работает по 1-му сменному графику?

б) какие сотрудники работают в должности начальника отдела или начальника цеха?

в) сколько сотрудников, имеющих месячный оклад, работают по сменному графику?

Выполнить задания по фильтрации списка с использованием расширенного фильтра.

## *Критерии для оценивания выполнения лабораторных работ*

Выполнение лабораторной работы оценивается по следующим критериям: правильность выполнения заданий, самостоятельность выполнения заданий, выполнение лабораторной работы в срок.

Оценка «отлично» выставляется, если студент выполнил все задания правильно, лабораторная работа выполнена полностью самостоятельно или с незначительной помощью преподавателя и сдана в срок.

Оценка «хорошо» выставляется, если студент выполнил лабораторную работу самостоятельно, при выполнении заданий присутствуют несущественные ошибки, устраненные после консультации с преподавателем, лабораторная работа сдана в срок; либо лабораторная работа выполнено правильно и самостоятельно, но сдана после контрольного срока.

Оценка «удовлетворительно» выставляется, если при выполнении лабораторной работы студенту требовался значительный объем консультаций преподавателя, при этом лабораторная работа сдана в срок; либо лабораторная работа выполнена с несущественными ошибками, но сдана после контрольного срока.

### **Вопросы (задания) для защиты лабораторных работ**

**Вопросы к защите лабораторной работы по теме «Информационные ресурсы Интернет для экономистов. Поиск информации в Интернет» (ЗР1)**

Защита лабораторной работы ЗР1 является показателем текущего контроля. Защита проводится в виде устных ответов на вопросы. Разработано 10 вопросов.

- 1. Понятие информации. Формы адекватности информации.
- 2. Информация как информационный ресурс. Информационные процессы. Свойства информации.

3. Экономическая информация и ее особенности.

4. Внутренние и внешние информационные ресурсы предприятия. Источники экономической информации.

- 5. Структура и особенности сети Интернет.
- 6. Адресация в сети Интернет: IP-адреса и доменные адреса.
- 7. Сервисы Интернет: всемирная паутина (WWW). Web-сервисы.
- 8. Методы поиска информации в сети Интернет: поисковые системы и каталоги.

9. Релевантность и пертинентность информации при поиске. Рекомендации по повышению релевантности и пертинентности.

10. Достоверность, точность и актуальность информации при поиске. Рекомендации по повышению достоверности и актуальности.

### **Вопросы и задания к защите лабораторной работы по теме «Поиск информации в справочноправовых системах» (ЗР2)**

Защита лабораторной работы ЗР2 является показателем текущего контроля. Защита проводится в виде устных ответов на вопросы и выполнения практических заданий в справочно-правовой системе «КонсультантПлюс». Разработано 8 вопросов и 12 заданий.

*Контрольные вопросы:*

1) Правовая информация и ее составляющие. Понятие информации индивидуально-правового характера и неофициальной правовой информации. Приведите примеры информации каждого вида.

2) Официальная правовая информация и ее составляющие. Приведите примеры информации каждого вида.

3) Способы распространения правовой информации: их достоинства и недостатки.

4) Обзор рынка справочно-правовых систем в России. Сравните достоверность и актуальность информации в информационных банках СПС различных групп.

5) Поясните следующие свойства информационного банка СПС:

а) полнота и структура информационного банка;

б) достоверность текстов правовых актов.

Опишите структуру информационного банка СПС «КонсультантПлюс».

6) Поясните следующие свойства информационного банка СПС:

а) оперативность актуализации информационных банков;

б) юридическая обработка правовой информации.

Приведите примеры юридической обработки информации в СПС «КонсультантПлюс».

7) Поясните основные возможности справочно-правовых систем:

а) хранение и обработка больших объемов правовой информации;

б) дополнительные сервисные возможности.

Назовите некоторые сервисные возможности СПС «КонсультантПлюс».

8) Сравните основные виды поиска в СПС:

а) поиск по реквизитам документа;

б) полнотекстовый поиск;

в) поиск по специализированным классификаторам.

Какие из основных видов поиска реализованы в СПС «КонсультантПлюс»?

*Практические задания:*

1) Покажите, как определить, сколько рабочих дней содержится в заданном месяце или квартале, используя справочную информацию.

2) Покажите, как определить, какие налоги должны быть уплачены на заданную дату, используя справочную информацию.

3) Покажите, как определить ставки налогов, курсы валют, используя справочную информацию.

4) Покажите, как найти форму первичного документа или форму отчетности, используя справочную информацию.

5) Покажите, как определить размер штрафа за нарушение налогового законодательства, используя справочную информацию.

6) Покажите, как определить средний размер зарплаты или прожиточный минимум, используя справочную информацию.

7) Найдите документы, в которых рассматривается материальная помощь при рождении ребенка (покажите использование двух способов поиска). Произвести сортировку по значимости документов. Выбрать из этого списка только документы, в тексте которых упоминается налог на доходы физических лиц.

8) Найдите документы, в которых рассматриваются льготные рецепты (покажите использование двух способов поиска). Оставить в списке только статьи. Выбрать из списка только документы, в названии которых упоминаются цены.

9) Найдите федеральный закон № 54-ФЗ, принятый в 2003 году (покажите использование двух способов поиска). Назовите дату начала действия текущей редакции. Покажите, как можно сравнить между собой любые две редакции.

10) Найдите указ Президента РФ № 1709 «О паспорте …» (покажите использование двух способов поиска). С какой даты указ вступил в силу? Постройте список ссылок на данный документ.

11) Найдите действующий кодекс, в названии которого упоминается «семья» (покажите использование двух способов поиска). В каких изданиях был опубликован первоначальный текст кодекса? Постройте список комментариев к статье 17 кодекса.

12) Найдите утративший силу закон «Об образовании», принятый в 1992 году (покажите использование двух способов поиска). С какой даты закон утратил силу? Найдите в тексте закона информацию об аспирантуре.

### **Вопросы и задания к защите лабораторной работы по теме «Обработка текстовой информации в текстовом редакторе» (ЗР3)**

Защита лабораторной работы ЗР3 является показателем текущего контроля. Защита проводится в виде устных ответов на вопросы и выполнения практических заданий в текстовом редакторе. Разработано 9 вопросов и 10 заданий.

*Контрольные вопросы:*

1) Понятие электронного офиса. Цель и задачи электронного офиса.

2) Понятие электронного офиса. Технические и программные средства, необходимые для организации электронного офиса.

3) Непечатаемые знаки. Вставка непечатаемых знаков (примеры).

4) Функции текстового редактора. Способы ввода текста. Механизм поиска и замены. Примеры быстрой замены / удаления непечатаемых знаков.

5) Назвать параметры форматирования всего документа или раздела документа, параметры форматирования абзаца, параметры форматирования символов. Какие значения этих параметров являются стандартными?

6) Требования к оформлению списков, заголовков таблиц, подписей к рисункам. Особенности оформления заголовков.

7) Назначение стилей. Типы стилей. Создание и изменение стилей. Вставка оглавления.

8) Порядок форматирования текста, импортированного из файла другого формата

9) Вспомогательные элементы оформления текста. Стили и шаблоны.

*Практические задания:*

1) Включить режим индикации непечатаемых знаков. Показать в тексте различные виды непечатаемых знаков. Какие из них нужны в тексте, а какие появились при распознавании и должны быть удалены? Удалить все непечатаемые знаки одного вида (по указанию преподавателя) с помощью механизма поиска и замены.

2) Разбить документ на разделы (по указанию преподавателя). Для каждого раздела установить различные параметры страницы (поля, ориентация, размер бумаги).

3) Разбить документ на страницы (с новой страницы должен начинаться каждый раздел). В абзацах, выделенных курсивом, расположить текст в две колонки.

4) Для одного абзаца установить стандартные значения параметров форматирования: выравнивание, отступы, интервалы (стандартные значения указаны в Задании на лабораторную работу №3). Скопировать установленный формат на другой абзац.

5) Установить стандартные значения параметров форматирования символов для одного абзаца: тип шрифта, начертание, размер, цвет, масштаб, интервал, смещение (стандартные значения указаны в Задании на лабораторную работу №3). Скопировать установленный формат на другой абзац.

6) Установить стандартные значения параметров форматирования списка: вид списка, положение номера (маркера), табуляция, отступы (стандартные значения указаны в Задании на лабораторную работу №3). Показать соответствующие указатели на координатной линейке. Скопировать установленный формат на другой список.

7) Установить стандартные значения параметров форматирования таблицы: ширина и выравнивание таблицы, обтекание текстом, высота строк, ширина столбцов, вертикальное выравнивание текста (стандартные значения указаны в Задании на лабораторную работу №3).

8) Показать на примере форматирование размеров таблицы (добавление и удаление строк и столбцов, объединение ячеек), границ таблицы. Показать работу с инструментами «Нарисовать (создать) таблицу» и «Ластик».

9) Создать стиль заголовка первого уровня (шрифт – Times New Roman, начертание – курсив, размер – 14). Применить стиль к основному заголовку текста.

10)Применить стили заголовков первого и второго уровней к заголовкам в тексте. Создать автоматическое оглавление текста.

### **Вопросы и задания к защите лабораторной работы по теме «Обработка экономической информации в табличном процессоре. Анализ данных с помощью графиков» (ЗР4)**

Защита лабораторной работы ЗР4 является показателем текущего контроля. Защита проводится в виде устных ответов на вопросы и выполнения практических заданий в табличном процессоре. Разработано 8 вопросов и 7 заданий.

*Контрольные вопросы:*

1) Поясните понятия «электронная таблица» и «табличный процессор». Данные каких типов могут быть введены в ячейку электронной таблицы?

2) Поясните понятия «лист» и «рабочая книга» в MS Excel. Что представляет собой адрес ячейки? Приведите примеры цифрового и буквенного стиля ссылок.

3) Поясните понятия «относительная ссылка» и «абсолютная ссылка» при указании адреса ячейки. Какое правило используется при копировании относительных ссылок? Приведите пример.

4) В каких случаях необходимо использовать абсолютные ссылки? Когда можно использовать частично абсолютные ссылки? Приведите примеры указания диапазонов ячеек.

5) Поясните понятие «диаграмма». Для каких целей могут использоваться диаграммы? Назовите основные типы диаграмм.

6) Что представляют собой гистограммы? Приведите примеры. Для чего используются гистограммы?

7) Что представляют собой графики? Приведите примеры. Для чего используются графики? Какой тип диаграммы следует использовать в MS Excel, если величина Х меняется с постоянным шагом? с переменным шагом?

8) Что представляет собой круговая диаграмма? Приведите пример. Для чего используются круговые диаграммы? Какие диаграммы называют динамическими?

*Практические задания:*

1) Введите формулу для расчета показателей по указанию преподавателя. Определите необходимость использования относительных и абсолютных ссылок при копировании.

2) Определите тип диаграммы, который следует использовать в задании, указанном преподавателем? Постройте диаграмму.

3) Для любого элемента диаграммы покажите все способы, которыми можно открыть окно форматирования. Какие закладки присутствуют в окнах форматирования большинства элементов диаграммы? Опишите основные параметры.

4) Отформатировать диаграмму по образцу, указанному преподавателем. Назовите элементы диаграммы, формат которых нужно изменить.

5) Какие виды осей существуют? Поясните понятие «масштабирование». Произведите масштабирование диаграммы по указанию преподавателя.

6) Покажите все способы, которыми можно добавить на диаграмму новый ряд, удалить ряд.

7) Покажите все способы, которыми можно добавить новые значения к имеющемуся ряду, изменить тип всей диаграммы или отдельного ряда.

### **Вопросы и задания к защите лабораторной работы по теме «Обработка экономической информации в табличном процессоре. Анализ данных с помощью логических операций» (ЗР5)**

Защита лабораторной работы ЗР5 является показателем текущего контроля. Защита проводится в виде устных ответов на вопросы и выполнения практических заданий в табличном процессоре. Разработано 4 вопроса и 6 заданий.

*Контрольные вопросы:*

1) Перечислите логические операции. Какие инструменты применяются в MS Excel для выполнения логических операций? Поясните понятие «список» в MS Excel.

2) Опишите логическую операцию сортировки. Поясните на примере своей лабораторной работы. Какой инструмент применяется для сортировки в MS Excel? Какие приоритеты сортировки установлены, если данные в ячейках имеют смешанный формат?

3) Опишите логические операции группировки и сводки. Поясните на примере своей лабораторной работы. В чем отличие группировки и сводки? Какие инструменты применяются для их выполнения в MS Excel?

4) Опишите логическую операцию фильтрации. Поясните на примере своей лабораторной работы. Какое название имеет таблица, полученная в результате фильтрации? Какие инструменты применяются для выполнения фильтрации в MS Excel? Запишите критерий фильтрации для любого из заданий лабораторной работы по указанию преподавателя.

*Практические задания:*

1) Выполните сортировку списка по заданным параметрам. Сколько ключей сортировки можно задать? Поясните порядок сортировки для различных типов данных. Какие приоритеты установлены для данных смешанного формата? Как указать диапазон данных, если список имеет заголовки?

2) Выполните группировку по заданному показателю. Рассчитайте итоги по каждой группе с помощью инструмента «Промежуточные итоги».

3) Постройте сводную таблицу и сводную диаграмму по заданным условиям. Поясните свои действия при формировании макета сводной таблицы. Какие области макета должны быть заполнены обязательно?

4) Измените параметры сводной таблицы по заданию преподавателя (макет сводной таблицы, функцию расчета итогов). Покажите, как эти изменения отразились на сводной диаграмме. Измените данные в исходной таблице и обновите сводную таблицу и диаграмму.

5) Включите автофильтр. Покажите, как выбрать данные с помощью автофильтра. Выполните фильтрацию по заданному условию отбора. Какие логические условия (И, ИЛИ) вы при этом использовали? Отключите автофильтр.

6) Поясните особенности формирования диапазона условий для расширенного фильтра. С помощью расширенного фильтра выполните фильтрацию по заданному условию. Какие логические условия (И, ИЛИ) вы при этом использовали?

#### *Критерии для оценивания защиты лабораторных работ*

Оценка «отлично» выставляется в случае, если студент свободно оперирует приобретенными знаниями, умениями, применяет их в ситуациях повышенной сложности.

Оценка «хорошо» выставляется в случае, если студент оперирует приобретенными знаниями, умениями, применяет их в стандартных ситуациях, но допускает незначительные ошибки, неточности, затруднения при аналитических операциях, переносе знаний и умений на новые, нестандартные ситуации.

Оценка «удовлетворительно» выставляется в случае, если студент допускает существенные ошибки, проявляет отсутствие знаний, умений, по отдельным темам (не более 33%), испытывает значительные затруднения при оперировании знаниями и умениями при их переносе на новые ситуации.

Оценка «неудовлетворительно» выставляется в случае, если студент демонстрирует полное отсутствие или явную недостаточность (менее 33%) знаний, умений в соответствии с планируемыми результатами обучения.

#### **10.5 Оценочные материалы для итогового контроля освоения дисциплины**

Ниже представлены примеры вопросов. Полный перечень всех вопросов приведен в Фонде оценочных средств.

#### **Примеры вопросов к зачету**

- 1 Понятие информации. Информационные процессы.
- 2 Понятие и классификация экономической информации.
- 3 Классификация программного обеспечения по обработке экономической информации.
- 4 Концепция электронного офиса. Организация электронного офиса.
- 5 Глобальная сеть Интернет. Адресация в Интернет.
- 6 Виды сервиса в Интернет. Почтовые серверы.
- 7 World Wide Web. Гипертекстовый документ. Браузеры Интернет.
- 8 Системы поиска информации в сети Интернет. Информационные ресурсы Интернет для экономистов.
- 9 Способы распространения правовой информации.

10 Основные свойства информационных баз справочно-правовых систем.

#### **10.6.1 Критерии оценивания и шкала оценок**

Оценка «зачтено» выставляется в случае, если студент отвечает на все вопросы, оперирует приобретенными знаниями, умениями, применяет их в стандартных ситуациях, но допускает ошибки, неточности, затруднения при аналитических операциях, переносе знаний и умений на новые, нестандартные ситуации.

Оценка «не зачтено» выставляется в случае, если студент демонстрирует полное отсутствие или явную недостаточность (менее 33%) знаний, умений в соответствии с планируемыми результатами обучения.

### **11 МЕТОДИЧЕСКИЕ УКАЗАНИЯ ПО ОСВОЕНИЮ ДИСЦИПЛИНЫ**

Организация образовательного процесса регламентируется учебным планом и расписанием учебных занятий. Язык обучения (преподавания) - русский. Для всех видов аудиторных занятий «час» устанавливается продолжительностью 45 минут. Зачетная единица составляет 27 астрономических часов или 36 академических час. Через каждые 45 мин контактной работы делается перерыв продолжительностью 5 мин, а после двух час контактной работы делается перерыв продолжительностью 10 мин.

Сетевая форма реализации программы дисциплины не используется.

Обучающийся имеет право на зачет результатов обучения по дисциплине, если она освоена им при получении среднего профессионального образования и (или) высшего образования, а также дополнительного образования (при наличии) (далее - зачет результатов обучения). Зачтенные результаты обучения учитываются в качестве результатов промежуточной аттестации в установленном в Институте порядке.

### **11.1 Образовательные технологии**

Образовательный процесс при освоении дисциплины основывается на использовании традиционных, инновационных и информационных образовательных технологий. Возможна реализация дисциплины с применением электронного обучения и дистанционных образовательных технологий. Традиционные образовательные технологии представлены лекциями и семинарскими (практическими) занятиями. Инновационные образовательные технологии используются в виде применения активных и интерактивных форм проведения занятий. Информационные образовательные технологии реализуются путем активизации самостоятельной работы студентов в информационной образовательной среде. При проведении учебных занятий обеспечивается развитие у обучающихся навыков командной работы, межличностной коммуникации, принятия решений, лидерских качеств в том числе с учетом региональных особенностей профессиональной деятельности выпускников и потребностей работодателей).

#### **11.2 Занятия семинарского типа**

Семинарские (практические) занятия представляют собой детализацию лекционного теоретического материала, направлены на отработку навыков, проводятся в целях закрепления курса и охватывают все основные разделы дисциплины.

Основной формой проведения семинаров и практических занятий является обсуждение наиболее проблемных и сложных вопросов по отдельным темам, а также решение задач и разбор примеров и ситуаций при контактной работе. В обязанности преподавателя входят: оказание методической помощи и консультирование студентов по соответствующим темам курса, ответы на вопросы, управление процессом решения задач.

Активность на практических занятиях оценивается по следующим критериям:

- ответы на вопросы, предлагаемые преподавателем;

- участие в дискуссиях;

- выполнение заданий (решение задач);

Доклады и оппонирование докладов проверяют степень владения теоретическим материалом, а также корректность и строгость рассуждений.

Оценивание практических заданий входит в оценку.

#### **11.3 Лабораторные работы**

Лабораторные работы выполняются с использованием компьютерных технологий. Порядок выполнения лабораторных работ изложен в соответствующих учебно-методических материалах. В обязанности преподавателя входят: оказание методической помощи и консультирование студентов по применяемым методам и компьютерным технологиям, ответы на вопросы.

Текущий контроль при выполнении лабораторных работ проводится в форме оценивания самостоятельности выполнения, достигнутых результатов, своевременности окончания.

Текущий контроль защиты лабораторных работ проводится в форме устных опросов по заранее известным студентам вопросам и заданиям.

#### **11.4 Самостоятельная работа студента**

Для успешного усвоения дисциплины необходимо не только посещать аудиторные занятия, но и вести активную самостоятельную работу. При самостоятельной проработке курса обучающиеся должны:

повторить законспектированный на лекционном занятии материал и дополнить его с учетом рекомендованной по данной теме литературы;

изучить рекомендованную основную и дополнительную литературу, составлять тезисы, аннотации и конспекты наиболее важных моментов;

использовать для самопроверки материала оценочные средства.

Индивидуальное задание оценивается по следующим критериям:

- правильность выполнения задания;
- аккуратность в оформлении работы;
- использование специальной литературы;
- своевременная сдача выполненного задания (указывается преподавателем).

#### **11.5 Методические рекомендации для преподавателей**

#### **Основные принципы обучения**

1. Цель обучения – развить мышление, выработать мировоззрение; познакомить с идеями и методами науки; научить применять принципы и законы для решения простых и нестандартных экономических задач.

2. Обучение должно органически сочетаться с воспитанием. Нужно развивать в студентах волевые качества и трудолюбие. Ненавязчиво, к месту прививать элементы культуры поведения. В частности, преподаватель должен личным примером воспитывать в студентах пунктуальность и уважение к чужому времени. Недопустимо преподавание односеместровой учебной дисциплины превращать в многосеместровое. Возникшая академическая задолженность должна быть ликвидирована в период следующего семестра до начала зачетной недели.

3. Обучение должно быть не пассивным (сообщим студентам некоторый объем информации, расскажем, как решаются те или иные задачи), а активным. Нужно строить обучение так, чтобы в овладении материалом основную роль играла память логическая, а не формальная. Запоминание должно достигаться через глубокое понимание.

4. Одно из важнейших условий успешного обучения – умение организовать работу студентов.

5. Отношение преподавателя к студентам должно носить характер доброжелательной требовательности. Для стимулирования работы студентов нужно использовать поощрение, одобрение, похвалу, но не порицание (порицание может применяться лишь как исключение). Преподаватель должен быть для студентов доступным.

6. Необходим регулярный контроль работы студентов. Правильно поставленный, он помогает им организовать систематические занятия, а преподавателю достичь высоких результатов в обучении.

7. Важнейшей задачей преподавателей, ведущих занятия по дисциплине, является выработка у студентов осознания необходимости и полезности знания дисциплины как теоретической и практической основы для изучения профильных дисциплин.

8. С целью более эффективного усвоения студентами материала данной дисциплины рекомендуется при проведении лекционных, практических и лабораторных занятий использовать современные технические средства обучения, а именно презентации лекций, наглядные пособия в виде схем приборов, деталей и конструкций приборов, компьютерное тестирование.

9. Для более глубокого изучения предмета и подготовки ряда вопросов (тем) для самостоятельного изучения по разделам дисциплины преподаватель предоставляет студентам необходимую информацию о использовании учебно-методического обеспечения: учебниках, учебных пособиях, сборниках примеров и задач и описание лабораторных работ, наличии Интернет-ресурсов.

При текущем контроле рекомендуется использовать компьютерное или бланковое тестирование, контрольные коллоквиумы или контрольные работы.

Контрольное (итоговое) тестирование включает в себя задания по всем темам раздела рабочей программы дисциплины.

10. Цель лекции – формирование у студентов ориентировочной основы для последующего усвоения материала методом самостоятельной работы. Содержание лекции должно отвечать следующим дидактическим требованиям:

- изложение материала от простого к сложному, от известного к неизвестному;

- логичность, четкость и ясность в изложении материала;

- возможность проблемного изложения, дискуссии, диалога с целью активизации деятельности студентов;

- опора смысловой части лекции на подлинные факты, события, явления, статистические данные;

- тесная связь теоретических положений и выводов с практикой и будущей профессиональной деятельностью студентов.

Преподаватель, читающий лекционные курсы, должен знать существующие в педагогической практике варианты лекций, их дидактические и воспитывающие возможности, а также их место в структуре процесса обучения.

11. При проведении аттестации студентов важно всегда помнить, что систематичность, объективность, аргументированность – главные принципы, на которых основаны контроль и оценка знаний студентов. Знание критериев оценки знаний обязательно для преподавателя и студента.

#### **11.6 Методические указания для студентов**

### **По подготовке к практическим занятиям**

Цель практических занятий – углубление, расширение, детализация знаний, полученных на лекциях в обобщенной форме, содействие выработке умений использовать теоретический материал для решения практических задач в области изучаемой дисциплины и навыков, необходимых для формирования компетенций по дисциплине.

Студентам следует:

- проводить предварительную подготовку к практическому занятию, просматривая конспекты лекций, рекомендованную литературу, Интернет-ресурсы;

- приносить с собой рекомендованную преподавателем к конкретному занятию литературу;

- в начале занятий задать преподавателю вопросы по материалу, вызвавшему затруднения в ходе самостоятельной работы;

- соотносить теоретический материал с современным состоянием дел, так как в содержании предмета могут появиться изменения, дополнения, которые не всегда отражены в учебной литературе;

- доводить каждое задание до окончательного решения, демонстрировать понимание проведенных расчетов (анализов, ситуаций);

- в случае затруднений обращаться к преподавателю;

- в ходе устного опроса не отвлекаться, давать конкретные, четкие ответы по существу вопросов.

Студентам, пропустившим занятия (независимо от причин), или не выполнившим рассматриваемые на занятии задания, рекомендуется не позже чем в двухнедельный срок явиться на консультацию к преподавателю и отчитаться по теме занятия.

#### **По подготовке к лабораторному практикуму**

Освоение студентом лабораторного практикума – необходимая составная часть работы студента при освоении дисциплины. Каждый студент за один семестр должен выполнить 5 лабораторных работ.

Описания порядка выполнения всех лабораторных работ содержатся в системе поддержки учебных курсов Moodle. Описание каждой лабораторной работы может содержать: теоретическое введение, подробные указания по выполнению лабораторной работы с использованием компьютерных технологий, задание на лабораторную работу.

Для подготовки к выполнению лабораторной работы необходимо:

а) уяснить теоретические основы выполнения лабораторной работы, которые изложены в методических указаниях по выполнению;

б) ознакомиться с заданием на лабораторную работу. Необходимо тщательно проанализировать общее и индивидуальное задание (соответствующий вариант) на лабораторную работу. Для каждого пункта задания следует выяснить, с какими информационными технологиями предстоит работать при выполнении задания этого пункта, а также в каком разделе методических указаний по выполнению лабораторной работы приведено пояснение.

Студент не допускается к выполнению лабораторной работы, если:

а) студент не представляет, какое задание и какими методами он должен выполнить;

б) имеются невыполненные ранее лабораторные работы.

Однако до окончания лабораторного занятия студент, не получивший допуск, работает в лаборатории, устраняя допущенные недоработки.

Студентам, пропустившим лабораторные работы по уважительным причинам (имеется допуск из деканата), предоставляется возможность их выполнения во время, указанное преподавателем. Студентам, пропустившим лабораторные работы по неуважительным причинам, предоставляется возможность их выполнения в зачетную неделю на «дублерском» занятии во время, указанное преподавателем. Студенты, нуждающиеся в дополнительной подготовке, могут воспользоваться услугами Центра дополнительного образования и профессиональной подготовки.

Выполненная лабораторная работа должна быть проверена преподавателем. Критерии оценивания выполнения лабораторных работ приведены в разделе 6.3.

Отметка о выполнении лабораторной работы проставляется преподавателем на титульном листе, который готовится студентом заранее. Для всех лабораторных работ оформляется один общий титульный лист. На титульном листе должны быть указаны наименование дисциплины, фамилия и инициалы студента, код учебной группы, фамилия и инициалы преподавателя, таблица для проставления отметок о выполнении и защите лабораторной работы.

Выполненная и проверенная преподавателем лабораторная работа должна быть защищена. К защите лабораторной работы студенты оформляют протокол работы, который включает в себя распечатку отчетов компьютерной программы, содержащих результаты выполнения лабораторной работы.

При подготовке к защите лабораторной работы следует, при необходимости, доработать результаты лабораторной работы, провести анализ полученных результатов и сделать соответствующие выводы.

Подготовка к ответу на теоретический вопрос заключается в индивидуальной работе с материалами лекций, основной литературой, Интернет-ресурсами. При необходимости, следует повторить выполнение лабораторной работы или отдельных заданий с использованием других исходных данных.

Защита лабораторной работы проводится по контрольным вопросам, приведенным в методических материалах к дисциплине. Критерии оценивания защиты лабораторных работ приведены в разделе 6.3.

Отметка о защите лабораторной работы проставляется преподавателем на титульном листе.

В конце семестра протоколы выполнения всех лабораторных работ сшиваются вместе с титульным листом, на котором должны быть отметки преподавателя о выполнении и защите всех лабораторных работ, и сдаются преподавателю.

### **По организации самостоятельной работы**

Самостоятельная работа студентов включает в себя выполнение различного рода заданий, которые ориентированы на более глубокое усвоение материала изучаемой дисциплины. К выполнению заданий для самостоятельной работы предъявляются следующие требования: задания должны исполняться самостоятельно и представляться в установленный срок, а также соответствовать установленным требованиям по оформлению.

Студентам следует:

- руководствоваться планом контрольных пунктов, определенным рабочей программой дисциплины;

- выполнять все плановые задания, выдаваемые преподавателем для самостоятельного выполнения, и разбирать на семинарах и консультациях неясные вопросы;

- использовать при подготовке нормативные документы ВУЗа (требования к оформлению письменных работ и др.).

При решении задач целесообразно руководствоваться следующими правилами.

1. Прежде всего, нужно хорошо вникнуть в условие задачи, записать кратко ее условие.

2. Если позволяет характер задачи, обязательно сделать рисунок, поясняющий ее сущность.

3. За редкими исключениями, каждая задача должна быть сначала решена в общем виде (т.е. в буквенных обозначениях, а не в числах).

4. Получив числовой ответ, нужно оценить его правдоподобность. Такая оценка может в ряде случаев обнаружить ошибочность полученного результата.

Решение задач принесет наибольшую пользу только в том случае, если обучающийся решает задачи самостоятельно. Решить задачу без помощи, без подсказки часто бывает нелегко и не всегда удается. Но даже не увенчавшиеся успехом попытки найти решение, если они предпринимались достаточно настойчиво, приносят ощутимую пользу, так как развивают мышление и укрепляют волю. Решение задач ни в коем случае не следует откладывать на последний вечер перед занятиями, как, к сожалению, нередко поступают студенты. В этом случае более сложные и притом наиболее содержательные и полезные задачи заведомо не могут быть решены.

### **По работе с литературой**

В рабочей программе дисциплины представлен список основной и дополнительной литературы – это учебники, учебно-методические пособия или указания. Дополнительная литература – учебники, монографии, сборники научных трудов, журнальные и газетные статьи, различные справочники, энциклопедии, Интернетресурсы.

Любая форма самостоятельной работы студента (подготовка к семинарскому занятию, докладу и т.п.) начинается с изучения соответствующей литературы как в библиотеке / электронно-библиотечной системе, так и дома. Изучение указанных источников расширяет границы понимания предмета дисциплины.

При работе с литературой выделяются следующие виды записей. Конспект – краткая схематическая запись основного содержания научной работы. Целью является не переписывание произведения, а выявление его логики, системы доказательств, основных выводов. Хороший конспект должен сочетать полноту изложения с краткостью. Цитата – точное воспроизведение текста. Заключается в кавычки. Точно указывается страница источника. Тезисы – концентрированное изложение основных положений прочитанного материала. Аннотация – очень краткое изложение содержания прочитанной работы. Резюме – наиболее общие выводы и положения работы, ее концептуальные итоги.

### **11.7 Особенности организации образовательного процесса для инвалидов и лиц с ограниченными возможностями здоровья**

Профессорско-преподавательский состав знакомится с психолого-физиологическими особенностями обучающихся инвалидов и лиц с ограниченными возможностями здоровья, индивидуальными программами реабилитации инвалидов (при наличии). При необходимости осуществляется дополнительная поддержка преподавания психологами, социальными работниками, прошедшими подготовку ассистентами.

Предполагается использовать социально-активные и рефлексивные методы обучения, технологии социокультурной реабилитации с целью оказания помощи в установлении полноценных межличностных отношений с другими студентами, создании комфортного психологического климата в студенческой группе. Подбор и разработка учебных материалов производятся с учетом предоставления материала в различных формах: аудиальной, визуальной, с использованием специальных технических средств и информационных систем.

Освоение дисциплины лицами с ОВЗ осуществляется с использованием средств обучения общего и специального назначения (персонального и коллективного использования).

Для студентов с ОВЗ предусматривается доступная форма предоставления заданий оценочных средств, а именно:

- в печатной или электронной форме (для лиц с нарушениями опорно-двигательного аппарата);

- в печатной форме или электронной форме с увеличенным шрифтом и контрастностью (для лиц с нарушениями слуха, речи, зрения);

методом чтения ассистентом задания вслух (для лиц с нарушениями зрения).

Студентам с инвалидностью увеличивается время на подготовку ответов на контрольные вопросы. Для таких студентов предусматривается доступная форма предоставления ответов на задания, а именно:

- письменно на бумаге или набором ответов на компьютере (для лиц с нарушениями слуха, речи);

- выбором ответа из возможных вариантов при тестировании с использованием услуг ассистента (для лиц с нарушениями опорно-двигательного аппарата);

- устно (для лиц с нарушениями зрения, опорно-двигательного аппарата).

При необходимости для обучающихся с инвалидностью процедура оценивания результатов обучения может проводиться в несколько этапов.

### **12 УЧЕБНО-МЕТОДИЧЕСКОЕ И ИНФОРМАЦИОННОЕ ОБЕСПЕЧЕНИЕ ДИСЦИПЛИНЫ**

Информационную поддержку освоения дисциплины осуществляет библиотека Института, которая обеспечивает обучающихся основной учебной, учебно-методической и научной литературой, необходимой для организации образовательного процесса по дисциплине.

Библиотека располагает учебной, учебно-методической и научно-технической литературой в форме печатных и электронных изданий, а также включает официальные, справочно-библиографические, специализированные отечественные и зарубежные периодические и информационные издания. Библиотека обеспечивает доступ к профессиональным базам данных, информационным, справочным и поисковым системам.

Каждый обучающийся обеспечен свободным доступом из любой точки, в которой имеется доступ к сети Интернет и к электронно-библиотечной системе (ЭБС) Института и Университета, которая содержит различные издания по основным изучаемым дисциплинам и сформирована по согласованию с правообладателями учебной и учебно-методической литературы.

Полный перечень электронных информационных ресурсов, используемых в процессе обучения, представлен в основной образовательной программе.

#### **12.1 Перечень основной и дополнительной литературы, необходимой для освоения дисциплины**

#### **а) основная литература**

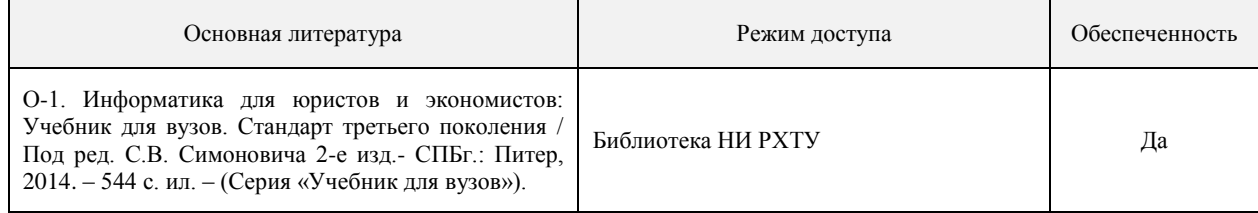

#### **б) дополнительная литература**

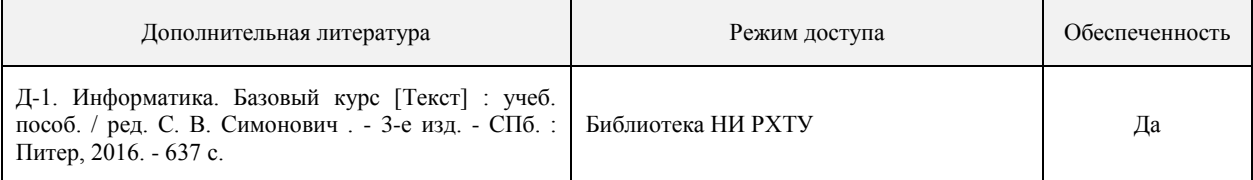

## **12.2 Информационно-образовательные ресурсы, профессиональные базы данных и информационные справочные системы**

При освоении дисциплины студенты должны использовать информационные и информационнообразовательные ресурсы следующих порталов и сайтов:

1 Сервер органов государственной власти России. Режим доступа: [http://www.gov.ru](http://www.gov.ru/) (дата обращения 01.06.2022).

2 Федеральная налоговая служба (ФНС России): официальный сайт. Режим доступа: [http://www.nalog.ru](http://www.nalog.ru/) (дата обращения 01.06.2022).

3 Система комплексного раскрытия информации и новостей «СКРИН». Режим доступа:<https://skrin.ru/> (дата обращения 01.06.2022).

4 Торгово-промышленный портал России Метапром.ру. Режим доступа: [www.metaprom.ru](http://www.metaprom.ru/) (дата обращения 01.06.2022).

5 Информационный портал «Экономика и финансы». Режим доступа: [www.finansy.ru](http://www.finansy.ru/) (дата обращения 01.06.2022).

6 Учебный курс «Профильное программное обеспечение для решения задач профессиональной деятельности» / Система поддержки учебных курсов НИ РХТУ. Режим доступа: <http://moodle.nirhtu.ru/course/view.php?id=133> (дата обращения 01.06.2022).

7 Библиотека НИ РХТУ им. Д.И. Менделеева / Официальный сайт НИ РХТУ им. Д.И. Менделеева. Режим

доступа:<http://www.nirhtu.ru/administration/library/elibrary.html> (дата обращения 01.06.2022).

8 Кафедра «Экономика, финансы и бухгалтерский учет» / Официальный сайт НИ РХТУ им. Д.И. Менделеева. Режим доступа:<http://www.nirhtu.ru/faculties/economics/efibu.html> (дата обращения 01.06.2022).

### **13 МАТЕРИАЛЬНО-ТЕХНИЧЕСКОЕ ОБЕСПЕЧЕНИЕ ДИСЦИПЛИНЫ**

Учебные аудитории для проведения занятий лекционного типа, занятий семинарского типа, групповых и индивидуальных консультаций, текущего контроля и промежуточной аттестации, а также помещения для самостоятельной работы обучающихся, оснащенные компьютерной техникой с возможностью подключения к сети «Интернет» и обеспеченные доступом в электронную информационно-образовательную среду Института.

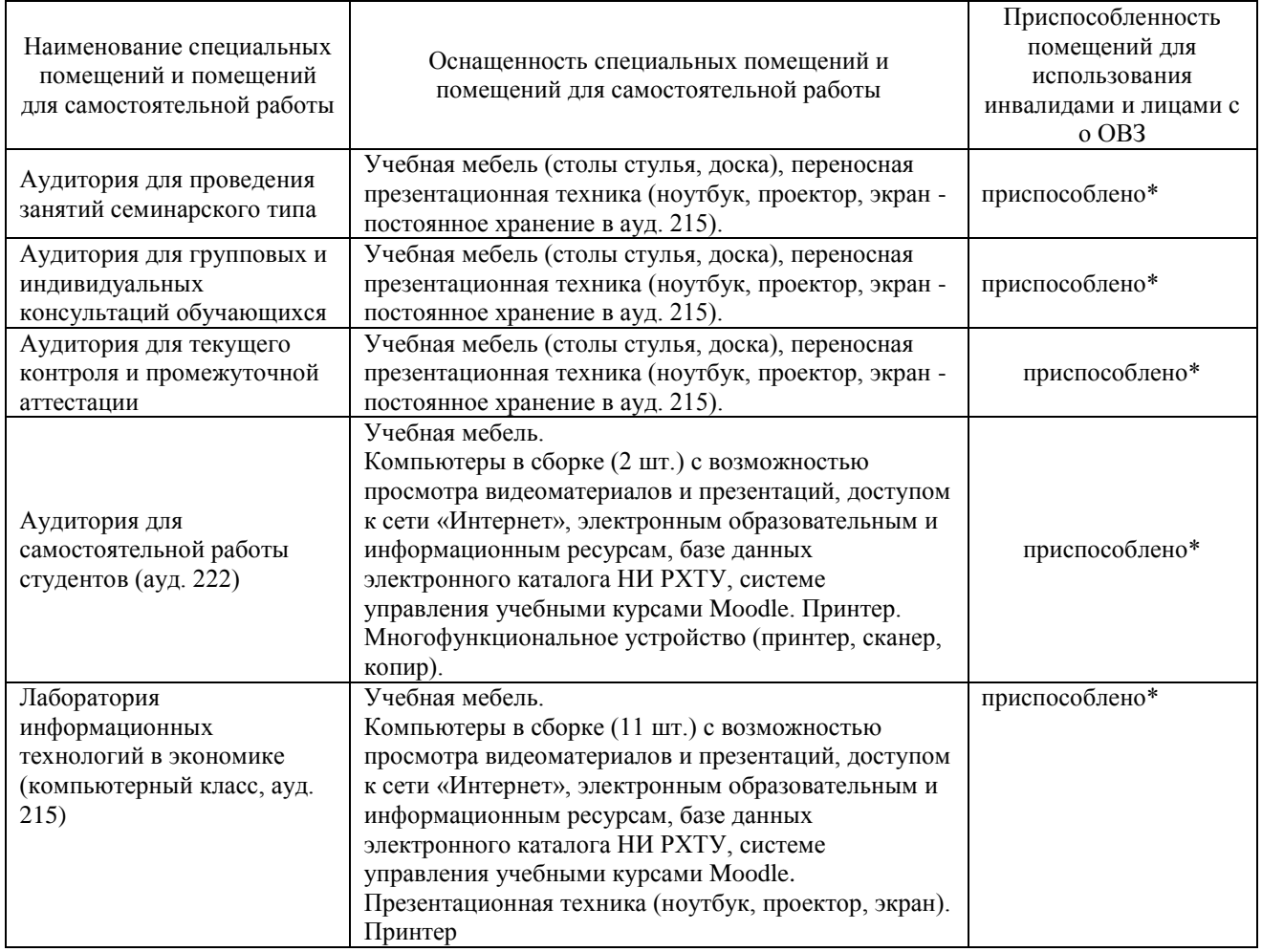

\* Для инвалидов и лиц с ограниченными возможностями здоровья есть возможность проводить лекционные занятия и занятия семинарского типа на 1-ых этажах учебных корпусов. Возле входных дверей в учебные корпуса установлен звонок в дежурную сотруднику. Предусмотрены широкие дверные проемы. Имеются специализированные кабинеты для самостоятельной и индивидуальной работы, оснащенные ПК.

### **Технические средства обучения, служащие для предоставления учебной информации большой аудитории**

Ноутбук с возможностью просмотра видеоматериалов и презентаций, доступом к сети «Интернет», электронным образовательным и информационным ресурсам, базе данных электронного каталога Института, системе управления учебными курсами Moodle.

Проектор, экран.

### **Программное обеспечение**

1 Операционная система MS Windows ХР и MS Windows 7 бессрочные права и бессрочная лицензия по подписке Microsoft Imagine Premium, идентификатор подписки: a936248f-3805-4c6a-a64f-8c344976ef6d, идентификатор подписчика: ICM-164914.

2 Интернет-браузер Mozilla Firefox. Распространяется под лицензией Mozilla Public License 2.0 (MPL).

3 Текстовый редактор LibreOffice Writer. Распространяется под лицензией LGPLv3.

4 MS Excel из пакета MS Office 365 A1 бесплатная веб-версия Office https://products.office.com/ruru/academic/compare-office-365-education-plans для учащихся, преподавателей и сотрудников.

5 Редактор презентаций LibreOffice Impress. Распространяется под лицензией LGPLv3.

6 Средство чтения файлов PDF Adobe Acrobat Reader DC является бесплатным и доступно для корпоративного распространения [\(https://acrobat.adobe.com/ru/ru/acrobat/pdf-reader/volume-distribution.html\)](https://acrobat.adobe.com/ru/ru/acrobat/pdf-reader/volume-distribution.html).

7 Архиватор 7zip (распространяется под лицензией GNU LGPL license)

8 Справочная Правовая Система «Консультант Юрист смарт-комплект Базовый ОВК-Ф» Контракт № 09- 15ЭА/2022 ИКЗ 221770707263777070100100050016311244 от 05.04.2022г. Срок действия с 05.04.2022г. по 31.03.2023г.

### **Печатные и электронные образовательные и информационные ресурсы**

### Информационно-методические материалы: учебные издания по дисциплине.

Электронные образовательные ресурсы: электронные презентации к разделам лекционного курса; учебнометодические разработки в электронном виде; справочные материалы в электронном виде; кафедральная библиотека электронных изданий.

#### **АННОТАЦИЯ**

#### **рабочей программы дисциплины**

#### **Б1.О.24.02 «Профильное программное обеспечение для решения задач профессиональной деятельности»**

**1 Общая трудоемкость** (з.е./ час)**:** 3/108. Контактная работа 52,35 часов, из них: практические занятия 18, лабораторные - 34 часа. Самостоятельная работа студента 55,65 часов. Форма промежуточного контроля: зачет. Дисциплина изучается на 1 курсе во 2 семестре.

#### **2 Место дисциплины в структуре образовательной программы**

Дисциплина «Профильное программное обеспечение для решения задач профессиональной деятельности» реализуется в рамках обязательной части ОПОП.

Дисциплина базируется на дисциплине (модулях): «Основы информационных технологий» и является основой для последующих дисциплин: «Экономико-математические методы и модели в сервисе», «Основы бухгалтерского учета и налогообложения».

#### **3 Цель и задачи освоения учебной дисциплины**

Целью освоения дисциплины «Профильное программное обеспечение для решения задач профессиональной деятельности» является получение базовых знаний и формирование основных навыков использования современных информационных технологий, необходимых для решения задач, возникающих в практической экономической деятельности.

Задачи преподавания дисциплины:

- изучение основных понятий в области информации, информационных процессов и информационных технологий;

- формирование навыков работы с практическими инструментами экономиста – программными комплексами и информационными ресурсами;

- формирование навыков поиска и чтения нормативно-правовых документов;

- развитие логического мышления;

- формирование необходимого уровня подготовки для понимания других прикладных дисциплин.

#### **4 Содержание дисциплины**

Понятие экономической информации. Интернет-технологии в экономике. Теория функционирования справочноправовых систем. Программные средства обработки экономической информации. Электронный документооборот. Защита экономической информации

### **5 Планируемые результаты обучения по дисциплине, обеспечивающие достижение планируемых результатов освоения образовательной программы**

В результате освоения дисциплины «Профильное программное обеспечение для решения задач профессиональной деятельности» обучающийся должен овладеть следующими компетенциями и индикаторами достижения компетенций:

Способен применять технологические новации и современное программное обеспечение в сфере сервиса (ОПК-1): - Определяет потребность в технологических новациях и информационном обеспечении в сфере сервиса (ОПК-

1.1);

- Использует современные программные продукты в сервисной деятельности организаций (ОПК-1.3);

Способен понимать принципы работы современных информационных технологий и использовать их для решения задач профессиональной деятельности (ОПК-8):

- Знает процессы, методы поиска, сбора, хранения, обработки, представления, распространения информации и способы осуществления таких процессов и методов (ОПК-8.1);

- Знает современные программно-технические платформы и программные средства, в том числе отечественного производства, используемые для решения задач профессиональной деятельности и принципы их работы (ОПК-8.2);

- Умеет выбирать современные информационно-коммуникационные и интеллектуальные технологии, программнотехнические платформы и программные средства, в том числе отечественного производства для решения задач профессиональной деятельности (ОПК-8.3);

- Умеет анализировать профессиональные задачи, выбирать и использовать ИТ решения в сфере услуг (ОПК-8.4);

- Владеет навыками применения современных информационно-коммуникационных и интеллектуальных технологий, программно-технических платформ и программных средств, в том числе отечественного производства для решения задач профессиональной деятельности(ОПК-8.5).

В результате сформированности компетенции студент должен:

знать:

- основные понятия и структуру правовой информации;

- основные понятия терминологии информационных процессов и информационных технологий, защиты информации;

- принципы использования информационных технологий при решении различных прикладных задач экономики;

- принципы использования информационных технологий при решении аналитических и исследовательских задач; уметь:

- использовать нормативные правовые документы в своей деятельности;
- использовать информационные технологии на всех необходимых этапах решения прикладных задач экономики;
- выбрать программные средства для обработки экономических данных в соответствии с поставленной задачей;

- использовать информационные технологии для решения аналитических и исследовательских задач экономики; владеть:

- навыками работы со справочно-правовыми системами;
- навыками отбора достоверной и актуальной информации;
- навыками работы с информационными ресурсами различных видов;
- навыками работы с табличными процессорами;
- навыками построения, форматирования и анализа диаграмм;
- навыками выполнения логических операций для анализа экономических данных;
- навыками использования Internet технологий;
- навыками форматирования текста в текстовом редакторе.

## **6 Виды учебной работы и их объем**

Дисциплина изучается на 1 курсе во 2 семестре.

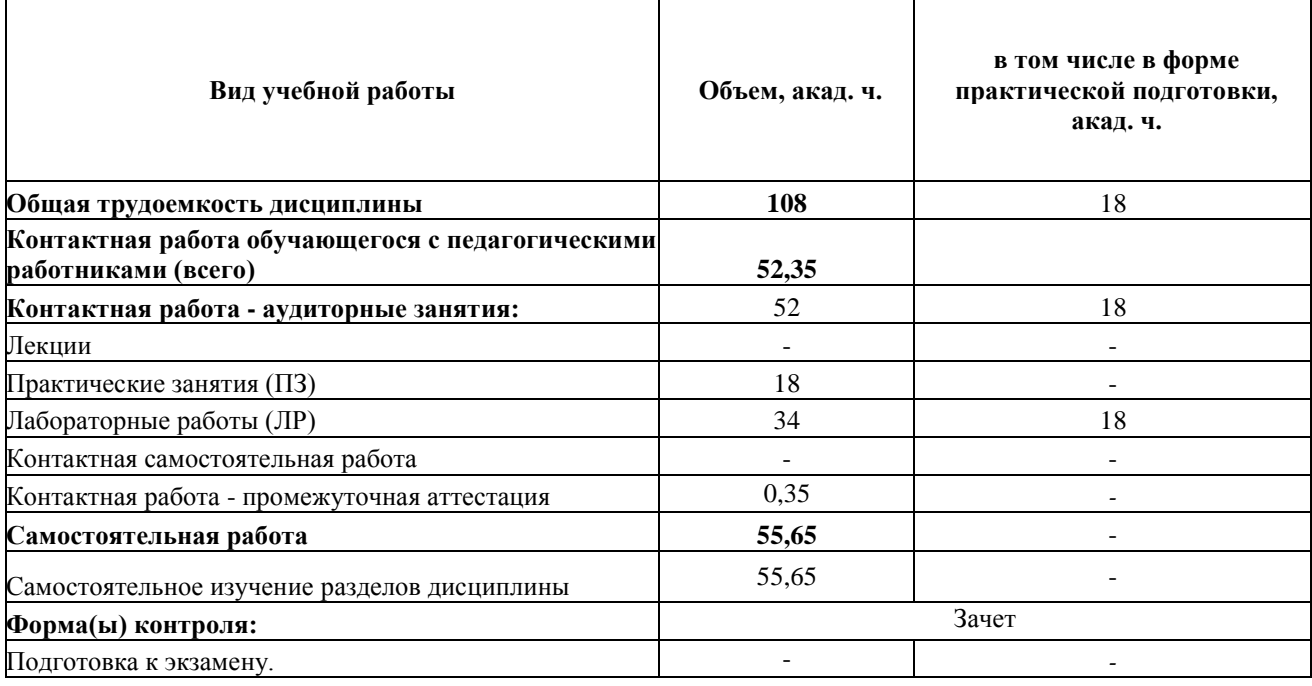